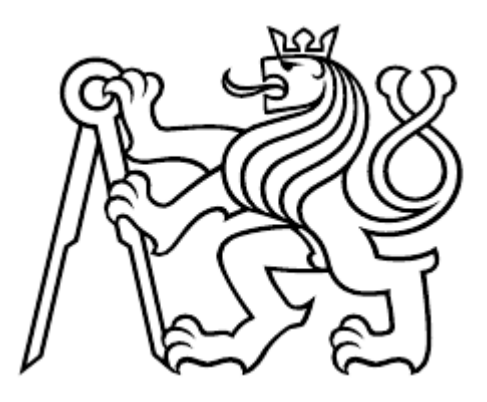

# **ČESKÉ VYSOKÉ UČENÍ TECHNICKÉ V PRAZE**  FAKULTA DOPRAVNÍ

Martin Štourač Analýza rizika investičního projektu **Bakalářská práce**

**2019**

ČESKÉ VYSOKÉ UČENÍ TECHNICKÉ V PRAZE Fakulta dopravní děkan Konviktská 20, 110 00 Praha 1

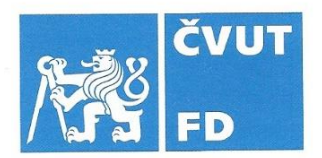

## ZADÁNÍ BAKALÁŘSKÉ PRÁCE

(PROJEKTU, UMĚLECKÉHO DÍLA, UMĚLECKÉHO VÝKONU)

Jméno a příjmení studenta (včetně titulů): Martin Štourač

Kód studijního programu a studijní obor studenta:

B 3710 - LOG - Logistika a řízení dopravních procesů

Název tématu (česky): « Analýza rizika investičního projektu

Název tématu (anglicky): Risk Analysis of Investment Project

#### Zásady pro vypracování

Při zpracování bakalářské práce se řid'te osnovou uvedenou v následujících bodech: · Pojetí, klasifikace a řízení rizika projektu

- · Fáze analýzy rizika projektu
- · Počítačová podpora hodnocení investičních projektů
- · Praktická aplikace vybraných částí analýzy rizika zadaného investičního projektu
- · Závěry a doporučení analýzy

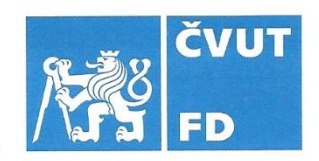

podle pokynů vedoucího bakalářské práce Rozsah grafických prací: minimálně 35 stran textu (včetně obrázků, grafů Rozsah průvodní zprávy: a tabulek, které jsou součástí průvodní zprávy) Fotr. J., Souček I.: Podnikatelský záměr a investiční Seznam odborné literatury: rozhodování. Grada Publishing, 2005 Korecký M., Trkovský V.: Management rizik projektů. Grada Publishing, 2011 prof. Dr. Ing. Otto Pastor, CSc. Vedoucí bakalářské práce:

Datum zadání bakalářské práce:

#### 30. června 2018

(datum prvního zadání této práce, které musí být nejpozději 10 měsíců před datem prvního předpokládaného odevzdání této práce vyplývajícího ze standardní doby studia)

Datum odevzdání bakalářské práce:

26. srpna 2019

- a) datum prvního předpokládaného odevzdání práce vyplývající ze standardní doby studia a z doporučeného časového plánu studia
- b) v případě odkladu odevzdání práce následující datum odevzdání práce vyplývající z doporučeného časového plánu studia

doc. Ing. Tomáš Horák, Ph.D. vedoucí Ústavu logistiky a managementu dopravy doc. Ing. Pavel Hrubeš, Ph.D. děkan fakulty

Potvrzuji převzetí zadání bakalářské práce.

Martin Stourač jméno a podpis studenta

#### **Poděkování**

Na tomto místě bych rád poděkoval všem, kteří mi poskytli podklady pro vypracování této práce. Zvlášť pak děkuji panu prof. Dr. Ing. Otto Pastorovi, CSc. za odborné vedení a konzultování bakalářské práce a za rady, které mi poskytoval celou dobu mého studia a dále bych chtěl poděkovat panu Ing. Markovi Gestingerovi za cenné rady a umožnění přístupu k mnoha důležitým informacím a materiálům. V neposlední řadě je mou milou povinností poděkovat svým rodičům a blízkým za podporu, které se mi od nich dostávalo po celou dobu studia.

#### **Prohlášení**

Předkládám tímto k posouzení a obhajobě bakalářskou práci, zpracovanou na závěr studia na univerzitě ČVUT fakultě dopravní.

Prohlašuji, že jsem předloženou práci vypracoval samostatně a že jsem uvedl veškeré použité informační zdroje v souladu s Metodickým pokynem o dodržování etických principů při přípravě vysokoškolských závěrečných prací.

Nemám závažný důvod proti užívání tohoto školního díla ve smyslu § 60 Zákona č. 121/2000 Sb., o právu autorském, o právech souvisejících s právem autorským a o změně některých zákonů (autorský zákon).

V Praze dne 25. srpna 2019 …………………………………….

Podpis

### ČESKÉ VYSOKÉ UČENÍ TECHNICKÉ V PRAZE

Fakulta dopravní

#### ANALÝZA RIZIKA INVESTIČNÍHO PROJEKTU

Bakalářská práce srpen 2019 Martin Štourač

#### **ABSTRAKT**

Předmětem této práce je analýza rizika a její praktická aplikace. Práce je rozdělena do dvou částí. V první teoretické části práce je nejprve definováno pojetí rizika, klasifikace rizik a způsob jejich řízení v rámci projektu. Dále jsou v této části definovány jednotlivé fáze analýzy rizika v projektu a je uveden popis programu Oracle Crystal Ball, který je tabulkovou aplikací pro prediktivní modelování poskytující pohled na kritické faktory ovlivňující riziko. V praktické části práce je provedena analýza rizik na příkladu investičního projektu firmy, a to prostřednictvím výše uvedeného programu.

#### **ABSTRACT**

The thesis is about risk analysis and its practical application. The thesis is divided into two parts. The first theoretical part defines the concept and classification of risks and risk management of the project. Furthermore, this section defines the various phases of risk analysis within the project and describes the Oracle Crystal Ball application, which is a spreadsheet application for predictive modelling, providing an insight into critical risk factors. In the second practical part of the thesis a risk analysis is carried out on the example of an investment project of the company via the above mention application.

#### **Klíčová slova**

Riziko, klasifikace, fáze rizika, NPV, Crystal ball, Monte Carlo, Analýza citlivosti.

#### **Key words**

Risk, classification, risk phase, NPV, Crystal ball, Monte Carlo, Sensitivity analysis, simulation.

#### Obsah  $\overline{1}$

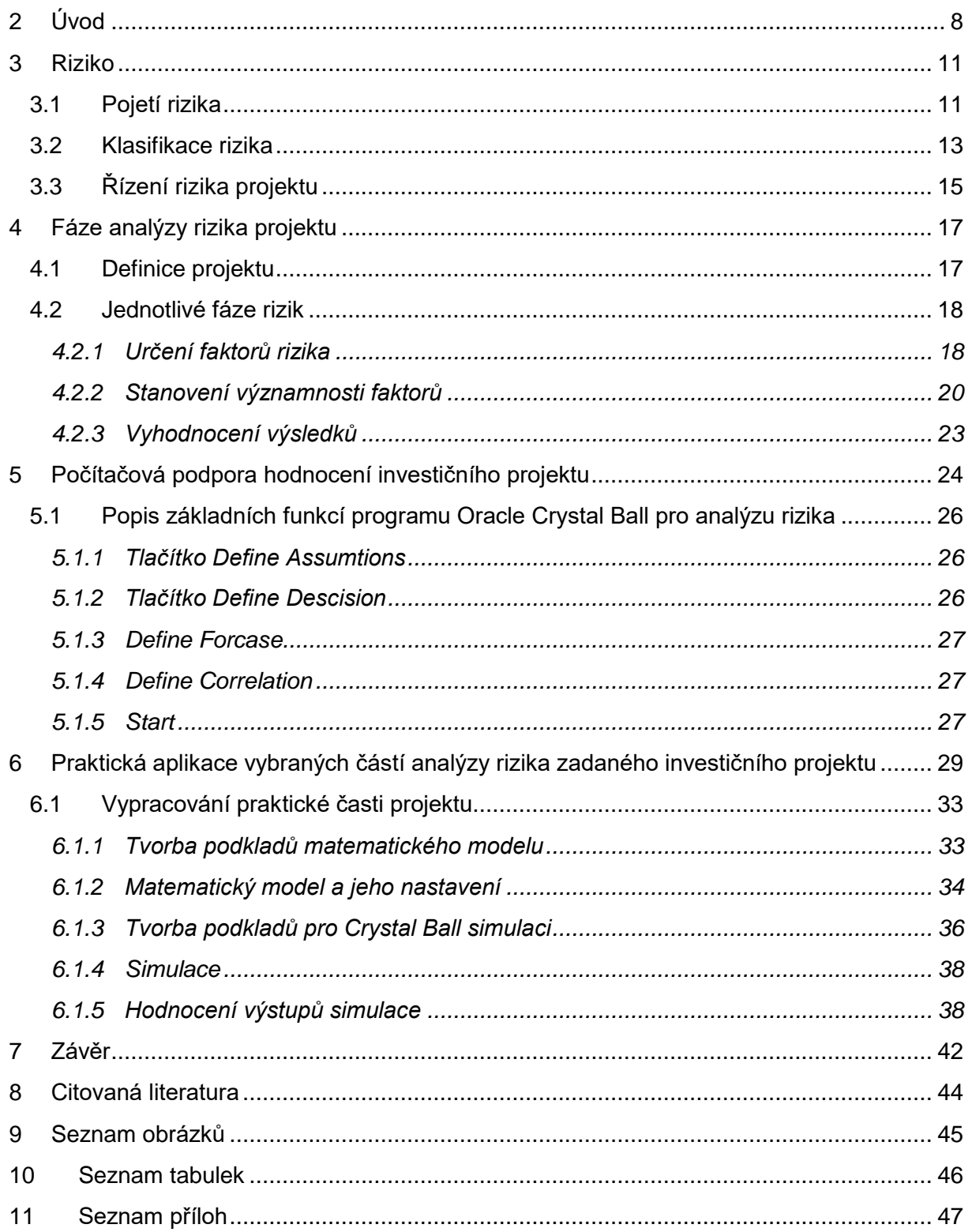

# **Seznam zkratek**

- CB program Crystal Ball
- CF Cashflow
- NPV Čistá současná hodnota (Net Present Value)

## <span id="page-7-0"></span>**2 Úvod**

V současném světě dochází k dynamickým změnám ve všech oblastech podnikatelské sféry. Vývoj vědy a techniky za posledních deset let zaznamenal velký pokrok. Momentálně se široká veřejnost často setkává s pojmem průmysl 4.0, který je obdobou průmyslové revoluce z 18 století, kdy zapojení nových technických zařízení posunulo efektivitu výroby, produkce nebo služeb o několik úrovní výše a zlepšilo i kvalitu života běžných obyvatel. Průmysl 4.0. přináší do podniků automatizaci procesů, robotizaci výroby, umělou inteligenci při plánování výroby a v podnikových rozhodovacích procesech. Hlavními přínosy jsou tedy vyšší efektivita, snížení nákladů, eliminace chybového lidského faktoru v důležitých částech výrobního procesu, zvýšení kvality výsledného produktu nebo služby a vyšší zisky. Pro většinu vrcholných manažerů a majitelů podniků je investice do prvků průmyslu 4.0. zajímavou záležitostí, kterou by měli zahrnovat do budoucích plánů svého podniku. Důvody mohou být různé, ať už se jedná o konkurenční výhodu v dané oblasti nebo o stabilitu podniku.

Ve své bakalářské práci se chci proto zabývat riziky, která jsou pro podnik spojená s investičním projektem, na způsob, jakým rizika identifikovat, analyzovat, začlenit je do výsledného rozhodovacího procesu o investičním projektu, a také na to, jaká opatření zavést vůči identifikovaným rizikům ve smyslu jejich eliminace nebo snížení dopadů rizik. Záměrem mé práce je zejména to, jak zefektivnit proces rozhodování nad investičním projektem a jak identifikovat klíčové rizikové atributy pomocí počítačové podpory.

Práce je rozdělena do dvou částí, kdy v první části se zaměřuji na teoretické poznatky o řízení rizik, a v druhé části, která je zaměřena na praktické použití, je následně aplikuji tak, že na reálném projektu zamýšlené investice firmy do nové robotické linky ukazuji hodnocení efektivnosti investičního projektu, a to porovnáním čisté současné hodnoty projektu vypočítané pomocí deterministického modelu a čisté současné hodnoty projektu vypočítané pomocí stochastického modelu, který zahrnuje řadu rizikových aspektů související s možnými vnějšími i vnitřními vlivy, které na podnik mohou působit. Vybraná firma z důvodu reálných obchodních podmínek a investičních záměrů není v mé práci konkretizována.

Cílem práce je zapojení výpočetní techniky do matematických propočtů investičního projektu a způsob práce s výsledky analýzy k zefektivnění rozhodování nad investičními projekty, kdy do výsledku mohou vstupovat různé proměnné, které podnik není schopen sám ovlivnit, s tím, že největší vliv na něj může mít vnější globální hospodářství, které se neustále vyvíjí. Příkladem může být, obchodní válka mezi Čínou a Spojenými státy americkými nebo obavy z neřízeného odchodu Velké Británie z Evropské Unie. Tyto a mnoho dalších událostí mohou mít vliv na investiční projekt a negativní dopady pro podnik, proto je třeba tyto hrozby analyzovat, počítat s tím, že mohou nastat a hledat způsoby jejich eliminace.

Po rozhodnutí managementu podniku investovat do jeho rozvoje, kromě potencionálních budoucích přínosů vystavuje podnik i sebe nezanedbatelným rizikům. Speciálně investice do moderních technologií, které přináší průmysl 4.0., se mohou, v závislosti na velikosti podniku, pohybovat v řádech milionů, desítek milionů až miliard korun. Může se jednat například o investici do automatizovaného skladu, do plánovacího výrobního softwaru nebo robotizované výrobní linky. Za posledních pět let zaznamenala většina zemí Evropské Unie významný hospodářský růst. Optimistický ekonomický růst země může proto ve vedení podniku vyvolat dojem, že taková investice do podniku je prospěšná, pomůže jeho rozvoji a nemůže mu uškodit. Většina manažerů se rozhoduje dle vlastního uvážení a zkušeností a nebere v potaz různé vnější vlivy, které při špatně zvoleném investičním projektu mohou mít na podnik samotný značný negativní dopad.

# I. Teoretická část

## <span id="page-10-0"></span>**3 Riziko**

Riziko, je obecný pojem, se kterým se v praktickém životě běžně setkáváme. Zpravidla o něm uvažujeme v případech, kdy se rozhodujeme vykonávat určitou aktivitu, protože jakákoliv aktivita vždy podléhá určitému riziku. Zatímco v běžném životě dopad rizik nemusí vždy způsobit nepřekonatelné finanční ztráty, protože jednak žijeme v sociálním státě a jednak pro většinu z nás je již standardem se proti dopadům občanských rizik pojišťovat (jako příklad může sloužit např. již zcela běžné cestovní pojištění nebo pojištění nemovitosti), tak v podnikové praxi mohou být finanční dopady realizovaného rizika velmi významné. Čím vyšší úrovně podnik dosahuje, tím více rozhodnutí musí management daného podniku činit. Některá z nich mohou být pro podnik v konečném výsledku riziková.

Riziko je na jedné straně spojeno s nadějí na dosažení zvláště dobrých hospodářských výsledků, na druhé straně je však doprovází nebezpečí podnikatelského neúspěchu vedoucího ke ztrátám, které mohou mít někdy tak závažný rozsah, že významně narušují finanční stabilitu firmy a mohou vést k jejímu úpadku (1). Aby se management firem co nejméně vystavoval špatným rozhodnutím, která vedou k neúspěchu, a hlavně finančním ztrátám a škodách na podniku, které mohu být po managementu za jejich rozhodnutí i nárokována nebo mohou vést k ukončení pracovního poměru s daným manažerem a v neposlední řadě ke ztrátě uznání a osobního renomé manažera, je třeba vždy provést kvalitní přípravu k realizaci investičního projektu.

## <span id="page-10-1"></span>**3.1 Pojetí rizika**

Existuje mnoho způsobů nahlížení na riziko. Protože potencionální riziko je přítomno v téměř každé činnosti podniku, podstupují podniky při své činnosti určité riziko vždy. Například výrobní podnik by měl mít standardně vyhodnocena rizika související s plynulostí jeho provozu, jedná se o tzv. business continuity management. Riziko kontinuity provozu může spočívat například v nečekaném výpadku potřebné pracovní síly v důsledku např. chřipkové epidemie nebo výpadku výroby vlivem přírodních katastrof, proti jejichž důsledkům se lze zajistit, například pojištěním. Tato práce se však zabývá převážně riziky zaměřenými na investiční projekt.

V investičních projektech je riziko jedním ze tří hlavních faktorů investice, kterými jsou:

- Výnos
- Riziko
- **Likvidita**

Z magického trojúhelníku investora viz Obrázek 1 *Magický trojúhelník investora*, který nám ukazuje poměr mezi základními faktory investice, je zřejmé, že faktory investice mají obvykle navzájem protichůdné tendence – zlepšení jednoho parametru má za následek zhoršení jiného (2).

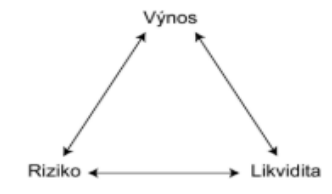

#### **Obrázek 1 - Magický trojúhelník investora (3).**

<span id="page-11-0"></span>I když v běžném životě pojem riziko vnímáme téměř výhradně ve smyslu negativních dopadů, v podnikové praxi je spojeno s úspěchem či neúspěchem pro daný podnik, tedy může mít jak pozitivní, tak negativní dopad. V obecné praxi je zaveden pojem "podnikové riziko", které s úspěchem nese pozitivní stránku rizika a s neúspěchem negativní stránku rizika. Tyto aspekty rizika si lze představit na příkladu z hospodářské praxe, viz následující příklad.

Příklad:

Nejmenovaná firma zabývající se poradenskou činností v oblasti logistiky a dodavatelského řetězce se rozhodla, expandovat mimo svůj domácí trh, který je již nasycen, a nabízet své služby v nové destinaci, a to proto, aby dokázala udržet svůj cílový roční zisk i v následujících letech.

Pozitivní stránkou projektu, tedy pozitivním rizikem, je naděje, kterou management firmy vkládá do případného úspěchu, že se firma uchytí na novém trhu a projekt pomůže firmě dosáhnout plánovaných cílových ročních zisků nebo je dokonce i překročit. Negativní stránkou takového projektu, tedy negativním rizikem, je, že firma nedokáže vytvořit plánovaný hospodářský výsledek nebo projekt bude ve výsledku dokonce ztrátový a firma ho bude

12

nucena dotovat. Podnikatelské riziko můžeme tedy chápat jako nebezpečí, že skutečně dosažené hospodářské výsledky podnikatelské činnosti se budou odchylovat od předpokládaných výsledků (1). Definice vychází z odchylky od předpokládaného výsledku; tyto odchylky lze rozdělit následovně:

- Žádoucí odchylka
- Nežádoucí odchylka
- Odchylka různé velikosti

Žádoucí odchylka směřuje projekt k vyšším ziskům a nežádoucí odchylka směřuje projekt ke ztrátě. Odchylky různé velikosti chápeme jako výsledek hospodářského výsledku, který je buď od toho předpokládaného nepatrný, nebo dosahuje odchylek směrem k extrémním hodnotám. Detailnější popis hodnocení projektu pomocí statistických veličin je popsán v kapitole č. 2.

Obtíže při pojmovém vymezení rizik vznikají mnohdy též z toho, že se riziko někdy chápe z hlediska jeho dopadů, jindy z hlediska faktorů (příčiny zdrojů rizika), které dopady vyvolávají (4). My se především zaměříme na různé příčiny zdrojů rizika, kdy si v další části různé rizikové faktory vymezíme a klasifikujeme, abychom s nimi mohli dále pracovat.

V neposlední řadě je nutné umět rozeznat podstatu rizika a nejistoty. Mnohdy jsou tyto dva pojmy uváděny jako synonyma. Ve skutečnosti nejistota je významnou součástí rizika, kdy riziko chápeme jako potencionální hrozbu vždy spojenou s určitou akcí, aktivitou či projektem s nejistými výsledky (4), ale nejistota je vždy spíše neschopnost lidského faktoru zvolit optimální odhad rizikového faktoru.

## <span id="page-12-0"></span>**3.2 Klasifikace rizika**

S všeobecně použitelnou klasifikací rizika se v odborné literatuře nesetkáte. Rozpracovanou klasifikaci rizika lze nalézt maximálně v užších okruzích jedné konkrétní organizace nebo v jednom oboru činnosti (5). Pro usnadnění práce s riziky se používají obecná označení rizik, která ze své podstaty lze dělit na všeobecná rizika, do kterých jsou zahrnuta detailněji všechna věcná rizika s nimi spojená.

#### **1. Čisté riziko**

Je podskupinou podnikatelského rizika, kdy čisté riziko je význačné, protože má pouze negativní stránku věci. U čistého rizika nikdy nemůže dojít k tomu, že riziko bude mít pozitivní dopad. Čisté riziko se vztahuje ke ztrátám a škodám (1). Mezi tato rizika lze řadit všechna, která jsou zcela nepředvídatelná, jako mohou být veškeré živelné katastrofy, havárie výrobních strojů a zařízení nebo riziko teroristického útoku.

#### **2. Systematické a nesystematické riziko**

Mezi systematické riziko se zahrnují všechny prvky vyplývající z hospodářství daného státu, které může být ovlivňováno různými výkyvy nálad ve společnosti i vnějšími vlivy. Podkategoriemi systematického rizika jsou:

- Legislativní riziko riziko vyvolané legislativní politikou vlády, která je u moci. Je jím změna zákonů, které mohou mít značný vliv na finanční chod firmy, například změna daně z přidané hodnoty.
- Politické riziko do politického rizika vstupují všechny faktory, které mohou mít značný vliv na nestabilitu hospodářství jako celku, například stávky pracovníků, rasové nepokoje a všechny další akce, které mohou vážněji ovlivňovat stabilitu země.

Nesystematické riziko je riziko ze své podstaty výjimečné a pro každou firmu jedinečné. Může se jednat například o odchod klíčových pracovníků nebo náhradu klíčových komponent.

#### **3. Vnitřní a vnější riziko**

Vnitřní riziko vychází z faktorů, které jsou realizovány v rámci podniku, například technologický vývoj (technicko-technologická rizika), do kterého podnik investoval a který nebyl úspěšný. Vnitřní riziko lze chápat jako ovlivnitelné a jeho následky lze průběžně eliminovat.

Vnější riziko je takové riziko, které se vyskytne v okolí podniku, například jiná firma v oboru získá konkurenční výhodu. Vnější riziko lze chápat jako neovlivnitelné, lze pouze přijmout případná opatření pro zmírnění dopadů takového rizika.

#### **4. Primární a sekundární riziko**

Sekundární riziko je vyvoláno přijetím určitého opatření na snížení primárního rizika (1). Například v oblasti stavebnictví vzniká sekundární riziko v situaci, kdy dojde k přesunu části pracovní kapacity z jednoho projektu na druhý za účelem eliminace rizika penále

plynoucího z nesplnění termínu dokončení druhého projektu. První projekt je tímto opatřením uveden do sekundárního rizika, kdy v projektu (6) v důsledku nedostatečné pracovní kapacity vznikne výrobní riziko.

#### **5. Riziko ve fázi přípravy, realizace a provozu projektu**

Do této skupiny rizik spadají všechna rizika, která ovlivňuje složka času, nenaplnění investičních nákladů nebo konečné kvality projektu; například selhání přepravních služeb v subdodavatelském řetězci.

#### **6. Finanční a nefinanční rizika**

Finanční rizika jsou taková, která jsou spojená se zdrojem financování projektu, mnohdy se jedná o výjimečné náklady na proměnlivé úroky. K finančním rizikům patří tyto podskupiny:

- Ekonomická rizika jedná se o rizika spojená s nákladovými riziky, která mohou ovlivňovat konečnou cenu výrobku, převážně s cenou za nakoupený materiál.
- Tržní rizika jedná se o rizika spojená s vývojem poptávky po službě nebo produktu, který zahrnuje investiční projekt ve vztahu k velikosti prodejů a rizik určování prodejních cen. Mnohdy se odvíjí od oblíbenosti daného produktu a vývoji jeho prodeje na trhu.

Nefinanční rizika jsou taková, která jsou spojena s věcnou náplní projektu a svojí povahou mohou vstupovat do projektu. K nefinančním rizikům paří tyto podkategorie:

- Výrobní rizika jedná se o rizika, která mají charakter omezení, například nedostatek surovin nebo zaměstnanců pro plynulou výrobu. Do této skupiny patří všechny rizika, která mohou ohrozit čistý chod výroby a jeho výsledky.
- Environmentální rizika jedná se o rizika, která mají podobu nákladů na odstranění škod na životním prostředí (pokuty, penále).

## <span id="page-14-0"></span>**3.3 Řízení rizika projektu**

Řízení rizika projektu je jedna z funkcionalit, které v rámci analýzy rizika zvyšují pravděpodobnost úspěšnosti projektu, a pomáhají minimalizovat nebezpečí neúspěšné investice. Hrozbu rizika je důležité mít na paměti vždy, jelikož samotná analýza rizika by neměla být součástí pouze před-investiční fáze projektu, ale měla by projekt doprovázet po celou dobu přípravných projektových prací až po rozhodnutí o přijetí projektu a následně i v průběhu jeho realizace. Takový přístup je patrný i z obrázku 2 *Základní proces řízení rizik*, dle něhož se čtyři základní fáze řízení rizika neustále opakují. Mnohdy nelze v projektu jasně určit, zda byl celý proces úspěšný a rizika jasně definována.

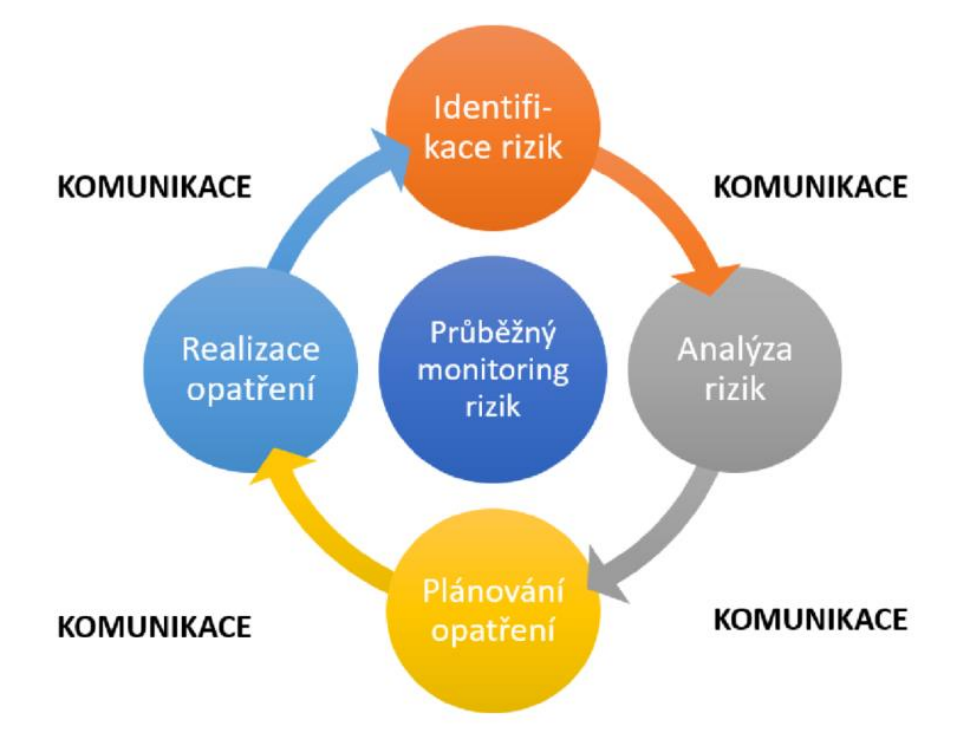

**Obrázek 2 - Základní proces řízení rizik (7)**

<span id="page-15-0"></span>Před prací s pojmy rizik projektu a nejistotou daných rizik, mělo by být vždy vyjasněno, jaké jsou cíle takové rizikové analýzy. Cílovými atributy řízení projektu jsou zejména:

- Určení významných faktorů, které ovlivňují možné riziko projektu (např. cena materiálu, poptávka atd.)
- Velikost rizika a jeho přijatelnost, či nepřijatelnost pro podnik
- Přijatá opatření, jež by dokázala riziko zcela eliminovat nebo alespoň částečně zmírnit

V momentě, kdy máme vyčleněny základní prvky našeho investičního projektu, můžeme definovat jednotlivé fáze k určení systematického postupu práce s rizikem a nejistotou, směřující ke zvýšení kvality přípravy a hodnocení projektu (1).

Ještě je nutné zmínit, kdo řízení rizika v podniku prakticky provádí. Ve velkých nadnárodních společnostech bývá obvykle sestaven celý expertní tým na vyhodnocování rizik, u středně velkých podniků mohou být využívány služby externích poradců nebo lze řízením rizika pověřit způsobilého pracovníka, resp. pracovníky firmy. Pro účinnost řízení rizika musí být vždy určen konkrétní člen managmentu jako nositel rizika, a to bez ohledu na skutečnost, kdo řízení rizika ve firmě skutečně provádí.

Řízení rizik projektu by mělo zahrnovat následující dílčí faktory:

- Určení jednotlivých faktorů rizika a stanovení jejich významnosti
- Identifikace jednotlivých rizik
- Tvorba opatření proti identifikovaným rizikům
- Implementace definovaných opatření

## <span id="page-16-0"></span>**4 Fáze analýzy rizika projektu**

## <span id="page-16-1"></span>**4.1 Definice projektu**

V případě, kdy se firma rozhodne pro přijetí nových opatření, která jsou spojena s nutností investice do podniku, měla by tato aktivita vždy podléhat projektovému řízení (Projektové řízení dohlíží na aktivity, které jsou potřebné k sestavení podrobného plánu řízení projektu (8)). Vzhledem k tomu, že analýza rizika je nedílnou součástí řízení projektu, a to již ve fázi jeho návrhu, jinak řečeno v před-investiční fázi projektu, je podle Obrázku 3 *Základní fáze projektu*, nutné přihlédnout i k vlastní časové náročnosti analýzy rizika již v rámci přípravy projektu.

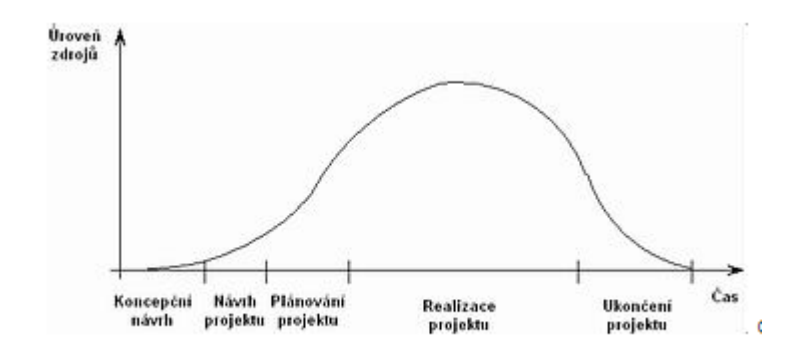

**Obrázek 3 - Základní fáze projektu (6)**

<span id="page-17-2"></span>Projekt je dočasné úsilí s definovaným začátkem a koncem za účelem splnění unikátních cílů a záměrů, na jejichž konci stojí určitá změna (9). Každý projekt se vyznačuje vždy aspoň čtyřmi projektovými fázemi:

- Před-investiční fáze
- Investiční fáze
- Provozní fáze
- Fáze ukončení provozu

U investičních projektů je nutné vždy vědět, o jaký typ projektu se bude jednat. Obvykle se ve většině případů jedná o investiční výstavbu, v menším podílu případů o akvizice. U investiční výstavby jde o možné rozšíření například výrobních kapacit, rozšíření služeb apod., zatímco akvizicí je odkoupeni podniku nebo jeho části; jedná se pak o tzv. projekty koupě.

## <span id="page-17-0"></span>**4.2 Jednotlivé fáze rizik**

V předchozí kapitole bylo definováno, do jakých projektových fází vstupuje řízení rizika v rámci investičního projektu. Řízení rizika projektu je jasně daný postup, který musí být prováděn systematicky, kdy pečlivá a precizní práce s rizikem a nejistotou práce může zajistit zvýšení kvality a úspěšnosti projektu.

#### <span id="page-17-1"></span>**4.2.1 Určení faktorů rizika**

V před-investiční fázi projektu se určují jednotlivé faktory rizika jako možné veličiny. Pro efektivní práci s faktory rizika je třeba, aby definované faktory měly číselnou povahu. Co se týká povahy faktorů, které mohou vytvářet riziko pro projekt a jsou jeho součástí, jedná se o všechny faktory, které svým vývojem mohou ovlivňovat ekonomickou efektivitu projektu. Jsou jimi ukazatele jako například čistá současná hodnota, peněžní tok podniku, míra výnosnosti projektu. Pro co nejefektivnější zjištění povahy rizikových faktorů, je třeba vždy mít znalosti v daném konkrétním oboru podnikání, do něhož má být investice provedena. Základem pro určení rizikových faktorů jsou zpravidla znalosti, zkušenosti a intuice pracovníků (1), kteří se podílejí na zhotovení projektu a mají cenné zkušenosti z podnikové praxe nebo rozumí dané problematice. Nejcennějším přínosem v této fázi jsou lidé, kteří mají zkušenosti z podobného předešlého investičního projektu, který byl úspěšně naplněn.

Pro snadnější určení dílčích rizikových faktorů mohou pomoci práce se vstupními daty a definováním samotného projektu, který by měl obsahovat tyto dílčí části:

- Určení oblastí projektu
	- Na projekt je třeba nahlížet z různých pohledů, ať už z pohledu životnosti projektu nebo jeho věcných oblastí.
- Identifikace potencionálních příčin vzniku problému
	- Potencionální příčiny vzniku problému jsou spojeny s možnými poruchami výroby, vstupy lidského faktoru apod., které mohou nastat při provozu a činnosti projektu. Může se jednat například o situaci v oblasti pracovní síly pro projekt, jestliže z veřejně dostupných dat je známo, že pracovní fluktuace v regionu realizace projektu je vyšší než v jiných oblastech státu.
- Zpochybnění důležitých faktorů
	- Hlavní myšlenkou je detailní prozkoumání klíčových vstupů do projektu (náklady na materiál, prodejní cena, atd.), které byly z historických informací vyhodnoceny jako bezpečné.
- Často kladené otázky
	- Analyzování zkušeností z minulých projektů, které mohou vyvolávat nové otázky k současnému projektu.
- Pohovory s experty a skupinové diskuze
	- Je možné zavést jednotlivé pohovory s dílčími pracovníky a zaznamenat si jejich zkušenosti z oblasti jejich působnosti a ty dále použít k odhadní expertize faktorů. Efektivnějším způsobem pohovorů je rovněž vedení diskuze moderované nejlépe rizikovým manažerem,

v rámci, které se každý účastník může vyjádřit bez ohledu na své postavení ve firmě.

- Práce s analytickými nástroji (procesní management)
	- Jedná se například o tvorbu procesních map, které po pečlivé analýze mohou odhalit nové problémy, které mohou být spojeny s projektem. Mnohdy mohou být využívány i myšlenkové (kognitivní) mapy. Kognitivní mapa tak zobrazuje kauzální vazby (vztahy příčin a následků) rizikových faktorů a dopadů rizika (10).

#### <span id="page-19-0"></span>**4.2.2 Stanovení významnosti faktorů**

Rizika nikdy nemůžeme brát jako homogenní celek, každé riziko se ve své podstatě chová téměř vždy odlišně. Může se vyskytovat v různých pravděpodobnostech a může mít různou míru dopadu na definované stupnici. Přístup vyhodnocování pravděpodobnosti a míry dopadu rizika je definován jako expertní hodnocení rizika. Druhým užitečným nástrojem je citlivostní analýza, v rámci, které jsou vyhodnocovány výstupy zvoleného efektivního ekonomického kritéria, například čisté současné hodnoty (NPV), kteréžto kritérium je z pohledu výpočtu závislé na dílčích faktorech (např. ceně materiálu, poptávce, dani z přidané hodnoty apod.), které budou podrobeny citlivostní analýze. Z různě definovaných vstupních parametrů můžeme vysledovat, jak je výchozí zvolené kritérium citlivé na různé změny dílčích faktorů.

#### 1. Expertní hodnocení

Expertní hodnocení jednotlivých rizikových faktorů by mělo být prováděno nejlépe pracovníky, kteří danému oboru problematiky rozumějí a mají potřebné znalosti v oblastech, pro které jednotlivé rizikové faktory hodnotí. Může se jednat o interní pracovníky, kteří dané oblasti rozumějí a při odborné diskuzi dovedou poskytnout potřebné informace. Častěji se setkáváme s tím, že úloha expertního hodnocení je předávána k vypracování konzultantům.

Základem expertního hodnocení je, že faktor rizika je posuzován pomocí dvou hledisek. První z nich tvoří pravděpodobnost výskytu faktoru rizika a druhé je intenzita negativního vlivu, který má výskyt faktoru rizika na výsledek (1). Určitý faktor rizika je možným ohrožením úspěchu projektu tím více, čím je pro projekt významnějším. Významným se faktor stává, když je vysoká pravděpodobnost jeho výskytu, nebo je velká intenzita negativního vlivu tohoto faktoru.

Pro zvýšení přehlednosti postupu dalšího zpracování, jsou jednotlivé faktory rizika agregovány do expertní matice. Pro její vytvoření je nutné splnit následující podmínky:

- Nadefinovat stupně významnosti intenzity negativního vlivu faktoru rizika a pravděpodobnosti jeho výskytu
- Ohodnotit stupnice intenzity negativního vlivu a pravděpodobnosti výskytu faktoru rizika číselnými hodnotami z definovaného intervalu (např. 1 až 5). Aby expertní matice měla vypovídající cílovou hodnotu, je potřeba aby stupnice pravděpodobnosti výskytu faktoru rizika nenabývala stejných hodnot jako stupnice významnosti intenzity negativního vlivu rizikového faktoru, ale nabývala hodnot větších například dva krát n, kde n je první číslo ze stupnice pravděpodobnosti a hodnoty stupnice měly stejný směr jako hodnoty stupnice intenzity negativního vlivu.

Stupnice rizikovosti faktorů rizika je nadefinována jako pravděpodobnost výskytu daného faktoru rizika i intenzity jeho negativního dopadu, které nabývají nadefinovaných pěti stupňů. V publikaci Podnikatelský záměr a investiční rozhodování, jsou tyto stupně pravděpodobnosti definovány následovně:

- VM je velice malá pravděpodobnost výskytu (intenzity negativního vlivu),
- M je malá pravděpodobnost výskytu (intenzity negativního vlivu),
- S je střední pravděpodobnost výskytu (intenzity negativního vlivu),
- V je velká pravděpodobnost výskytu (intenzity negativního vlivu),
- ZV je zvlášť vysoká pravděpodobnost výskytu (intenzity negativního vlivu)

(1).

Dále je tedy nutné celočíselné ohodnocení stupnic z pohledu pravděpodobnosti a intenzity negativního vlivu. Je třeba zmínit, že tato stupnice vždy bude vycházet ze subjektivního posouzení pro daný faktor rizika a nemusí plně odpovídat realitě. Tabulka 1 *Ohodnocení stupnic* odpovídá vzorovému subjektivnímu ohodnocení stupnice.

21

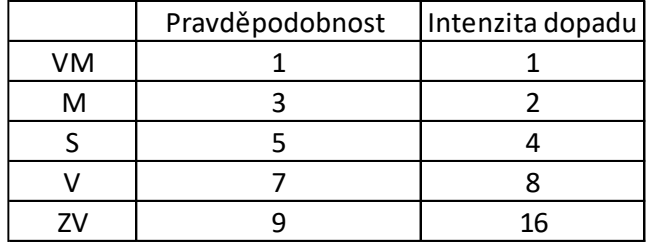

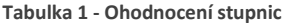

<span id="page-21-0"></span>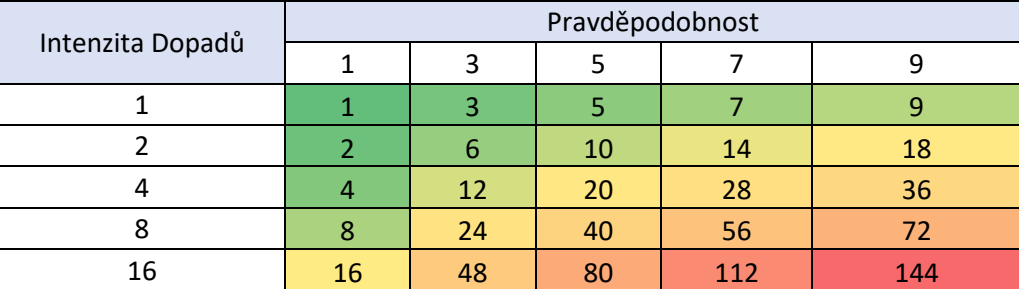

**Tabulka 2 - Expertní matice** 

<span id="page-21-1"></span>V tabulce 2 *Expertní matice* můžeme vidět výslednou expertní matici, která kombinuje vybrané hodnoty intenzity dopadů a pravděpodobnosti výskytu uvedené v tabulce 1 *Ohodnocení stupnic*. Stupně pravděpodobnosti VM až ZV definované tabulkou *1* tvoří diagonálu tabulky 2 (směrem z jejího levého horního rohu do pravého spodního rohu). Díky barevné škále lze rozlišit významné faktory rizika (červené odstíny) od méně významných (zelené odstíny). Uspořádání je členěno od méně významných faktorů po ty nejvýznamnější faktory.

#### 2. Analýza citlivosti.

Analýza citlivosti je další metoda pro stanovení významnosti faktorů rizika. Tuto metodu jsme zvolili i v praktické časti při práci s investičním projektem. V této metodě se testuje vybrané ekonomické kritérium (např. čistá současná hodnota) na různé vlivy, které do výpočtu vstupují. Analýza citlivosti je účinná v kombinaci s metodou Monte Carlo. Analýza citlivosti by ovšem nedosahovala takové efektivnosti, kdyby byla prováděna manuálně. Použití této metody má význam, je-li provedena pomocí počítačového softwaru, například Oracle Crystal Ball nebo VOSE Modelrisk.

V momentě, kdy je propočten celý matematický model a určen ukazatel ekonomické efektivnosti, tj. např. již výše zmíněná čistá současná hodnota, je třeba navolit optimální pravděpodobnostní rozdělení, maximální a minimální hodnoty, střední hodnotu a tvar rozdělení faktorů rizika.

#### <span id="page-22-0"></span>**4.2.3 Vyhodnocení výsledků**

Z výše dvou expertních přístupů, které jsme si popsali, vždy získáváme díky komplexnosti metody celočíselný výsledek, který musíme dále zpracovávat, aby byla vnesena úplná přidaná hodnota analýzy rizika. U expertního šetření se při vytvoření expertní matice s hodnotami stanoví číselné ohodnocení každého faktoru rizika jako součet jeho ohodnocení z hlediska jednotlivých dopadů (1). Zatímco u citlivostní analýzy, kde dostáváme pomocí testování jednotlivých faktorů rizika různé výsledky, z nichž je za pomocí softwarové podpory možné vytvořit histogram pravděpodobnosti četnosti výskytu ukazatele ekonomické efektivnosti (např. čisté současné hodnoty projektu nebo zisku projektu), nahlíží se na výsledky simulace z pohledu statistické charakteristiky variability. Na tu nahlížíme v podobě rozptylu, směrodatné odchylky, variačního koeficientu a špičatosti rozdělení jako měr rizika. Ty nám odpovídají na otázku, do jaké míry jsou výsledky sledovaného kritéria vzdálenější od střední hodnoty. Čím je odchylka od střední hodnoty větší, tím začíná být projekt postupně rizikovější. Z pohledu špičatosti rozdělení, lze říct že záporná špičatost je z pohledu analýzy rizika za rizikovější. Definice kladné a záporné špičatosti: Kladná špičatost indikuje, že pozorování vykazují větší špičatost a delší strany než v normálním rozdělení, a záporná špičatost indikuje, že pozorování vykazují menší špičatost a kratší strany (11).

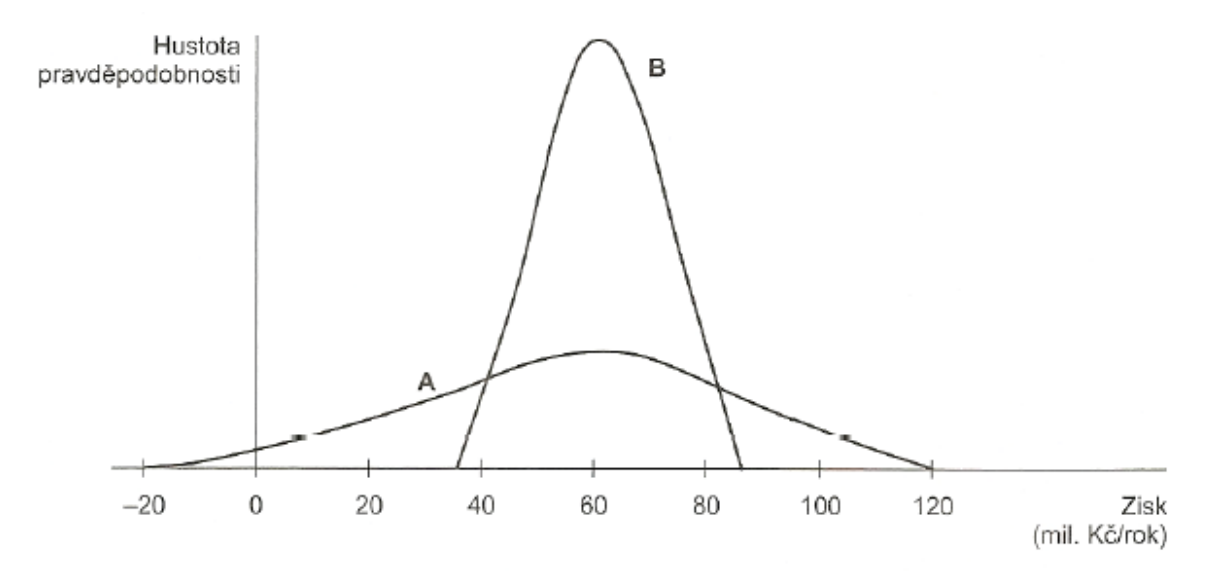

<span id="page-22-1"></span>**Obrázek 4 - Rozdělení pravděpodobnosti zisku projektů A a B (4).**

Dále je nutné zkoumat to, zdali se odchylky od střední hodnoty nezačínají objevovat na levé straně grafu četnosti v záporných číslech, což znamená, že projekt je ztrátový a musí být dotován. Na obrázku 4 *Rozdělení pravděpodobnosti zisků projektů A a B*, můžeme vidět četnost výsledku dvou projektů v rámci citlivostní analýzy, kde u projektu A zasahuje odchylka do záporných čísel. Ve srovnání s projektem B je vidět záporná šikmost rozdělení než u projektu A. Projekt B je ten, pro který by se měl investor rozhodnout, rozhoduje-li se mezi investicí do projektu A nebo B. Projekt B je na první pohled v ostrém tvaru a odchylka od střední hodnoty je malá, navíc se projekt nachází v relativně větších kladných číslech na ose Zisk.

## <span id="page-23-0"></span>**5 Počítačová podpora hodnocení investičního projektu**

Pro efektivní práci s rizikem na poli managementu rizika, je třeba si uvědomit, jak velkou přidanou hodnotu, nám může analýza rizika k řešenému projektu dát. K plnému využití všech užitečný softwarových nástrojů a zefektivnění našich výpočtů při citlivostní analýze, které nám v určité míře pomohou predikovat eventuální výsledek a povedou k souhrnným výsledkům, je třeba se odprosit od zavedeného "deterministického" myšlení. Takové myšlení můžeme chápat na základním příkladu, ze základní školy, kde 2 + 2 = 4. Jsou v něm jasně definovány dvě hodnoty, operátor mezi nimi a výsledek, který má dle matematické operace vyjít. Pro efektivní využití nástroje pro analýzu rizika je se třeba od takového vzoru kalkulací odprosit, protože v reálném světě naše hodnoty "2" a "2" se ve výpočtu mohou měnit a nemusí být pevně dány a my si nemůžeme být jisti, zda výsledek je pro nás konečným.

Můžeme zjistit, že čísla ve výpočtu, nemusí být pevně daná, ale mohou nabývat různých hodnot z intervalu (například 1 až 4) nebo i zcela náhodných čísel. Když začneme obě proměnné s hodnotami z daného intervalu kombinovat, získáme celkem 9 možných kombinací jejich součtu. Nejčetnější hodnotou operace s proměnnými je součet 4 (vyskytuje se třikrát). V příkladu, kde se sčítají dvě proměnné, které mohou nabývat hodnot z intervalu 1 až 4, máme pouze 9 kombinací. Při tak malém počtu kombinací, dokážeme výpočet provést bez problému manuálně. V momentě, kdy se výpočet stává komplexnějším a v rámci citlivostní analýzy je kalkulováno ekonomické kritériím efektivity, do něhož vstupují faktory, které budou v analýze nabývat pravděpodobnostního rozdělení, a nikoliv už pouze intervalových hodnot a dále při vyšším počtu faktorů (například 9), je výpočetní náročnost extrémní. Proto je nutné mít v rámci risk managementu zajištěn výkonný software, který dokáže usnadnit výpočty, které jsou nutné pro vytvoření podkladů k rozhodnutí se nad investičním projektem a zajistit časové úspory při výpočtu. Zpracování investičních projektů, propočtů kritérií ekonomické efektivnosti, a především zjišťování dopadů změn vybraných parametrů projektu, resp. změn faktorů podnikatelského okolí na tato kritéria, resp. finanční stabilitu projektu jsou tak časově náročné, že je nelze zabezpečit manuálně (1).

V současné době se na trhu nachází mnoho společností, které nabízí programové produkty software pro účely analýzy rizika v investování. Ve své práci zmiňují dva software, které se dají použít výlučně na aplikovanou analýzu rizika investičního projektu. První je software Crystal Ball od společnosti Oracle a druhý software ModelRisk od společnosti VOSE. Oba programy jsou nadstavbou tabulkového procesoru MS Excel a dokážou provádět efektivně simulaci Monte Carlo, která je hlavní podmínkou pro modelování rizika. Licence za software od společnosti VOSE ModelRisk vychází v současné době na 595 euro, licenci za software od společnosti Oracle Crystal Ball na 945 dolarů.

Pro řešení dílčího investičního projektu v praktické části práce jsem se rozhodl použít software Oracle Crystal Ball. Důvodem použití softwaru od společnosti Oracle ve srovnáním s obdobným programem společnosti VOSE byla skutečnost, že společnost Oracle nabízí plnou verzi softwaru se všemi funkcemi po dobu 140 dní, zatímco software od společnosti VOSE je ve volně stažitelné verzi dostupný pouze jako demo verze, která nenabízí všechny funkce softwaru nutné pro výpočet v praktické části práce.

Vzhledem k tomu, že bude výpočet proveden v prostředí softwaru Oracle Crystal Ball, je následující kapitola zaměřena na detailní popis funkcí tohoto programu.

#### **Software Oracle Crystal Ball**

Program je přímo stažitelný z webových stránek https://www.oracle.com v 64-bitové verzi. Program je placený a vyžaduje mít nainstalovaný tabulkový procesor MS Excel z balíčku Office ve stejné verzi, v našem případě 64-bit pro funkční komptabilitu. Program je v anglickém jazyce. Pro účely výpočtu v praktické části práce budeme využívat zkušební plnou verzi programu. Jako licenční klíč pro zkušební verzi byl použit klíč/kód z publikace Aplikovaná analýza rizika ve finančním managementu a investičním rozhodování. Zkušební verzi programu Crystal Ball není dovoleno používat pro komerční účely za účelem zisku. Software a související dokumentace jsou poskytovány na základě licenční smlouvy obsahující omezení týkající se používání softwaru (12).

Po spuštění programu Crystal Ball se otevře tabulkový procesor MS Excel. Program Crystal Ball je pak jednou z karet tabulkového procesoru MS Excel. Na této kartě se nacházejí všechny ovládací prvky k obsluze programu Crystal Ball; viz obrázek 5 *Vstupní panel Crystal Ball*.

25

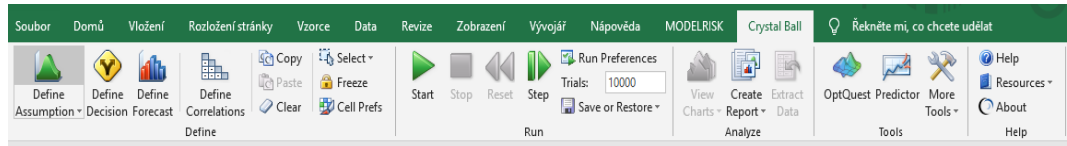

**Obrázek 5- Vstupní panel Crystal Ball**

<span id="page-25-3"></span>Program nabízí mnoho užitečných funkcí k různým druhům analýz. My se budeme v práci soustředit na kategorie Define a Run, tyto dvě záložky, jsou výchozí pro analýzu rizika.

# <span id="page-25-0"></span>**5.1 Popis základních funkcí programu Oracle Crystal Ball pro analýzu rizika**

#### <span id="page-25-1"></span>**5.1.1 Tlačítko Define Assumtions**

Tlačítko Define Assumtions neboli nastavení rozdělení se v programu objeví po najetí kurzoru na rizikový faktor (musí být označená buňka). Když je buňka označena, zmáčkne se tlačítko Define Assumptions, které se nachází se levé horní části karty Define. Poté se spustí nové dialogové okno, které nabídne výběr standardních rozdělení podle obrázku 6 *Menu základních rozdělení*, které je potřeba podle stanoveného expertního šetření. Po výběru se označená buňka vybarví zeleně a označí se jako nadefinovaná. Důležitá poznámka; označená buňka nesmí obsahovat vzorec.

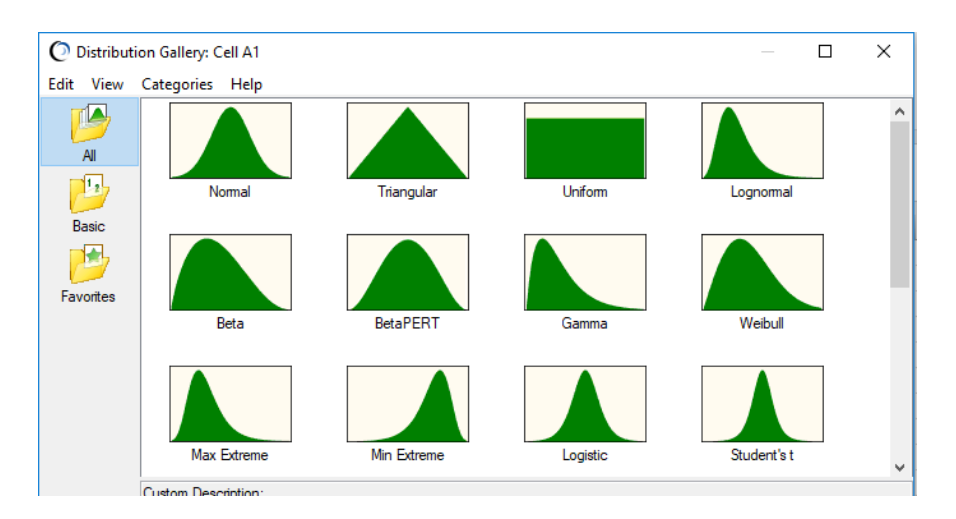

**Obrázek 6 - Menu základních rozdělení** 

#### <span id="page-25-4"></span><span id="page-25-2"></span>**5.1.2 Tlačítko Define Descision**

Tlačítko Define Descision neboli nastavení parametrů rozdělení. Když najedeme kurzorem myši na nadefinovanou buňku pomocí předchozí funkce a označíme ji, zmáčkneme tlačítko Define Descision, které se nachází se levé horní části karty Define. Poté se spustí nové dialogové okno, které nám nabídne nastavení maximální a minimální meze vybraného rozdělení a výběr mezi spojitým nebo distribučním rozdělením; viz obrázek 7 *Nastavení minmax hodnot rozdělení*.

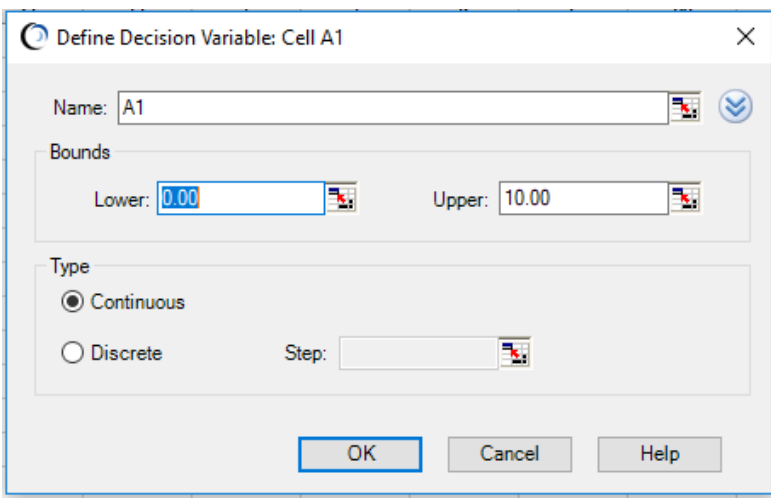

**Obrázek 7 - Nastavení** *min-max* **hodnot rozdělení** 

#### <span id="page-26-3"></span><span id="page-26-0"></span>**5.1.3 Define Forcase**

Tlačítko Define Forcase je poslední položkou z karty Define, a to tou nejdůležitější. Slouží k označení propočítávaných výstupů. Ve většině případů jsou touto funkcí označována kritéria ekonomické efektivnosti. V příkladu v praktické části práce je kritériem ekonomické efektivnosti čistá současná hodnota (NPV). Buňka označená funkcí Forcase by měla vždy být výsledkem početního vzorce, a nikoliv pevnou hodnotou.

#### <span id="page-26-1"></span>**5.1.4 Define Correlation**

Je dodatková funkce karty Define a slouží k tomu, pokud je zjištěna závislost mezi dvěma faktory, tak funkce Correlation určí korelační koeficient mezi těmito faktory. Například aby program chybně nemodeloval při zvýšení prodejní ceny i zvýšení poptávky po zboží (poptávka má klesat) a naopak.

#### <span id="page-26-2"></span>**5.1.5 Start**

Tlačítko Start je posledním krokem k zahájení simulace. Nachází se na kartě Run. Před zmáčknutím tlačítka Start je potřeba nastavit počet požadovaných iterací. Jako celkový počet iterací se doporučuje 10.000 iterací.

# II. Praktická část

# <span id="page-28-0"></span>**6 Praktická aplikace vybraných částí analýzy rizika zadaného investičního projektu**

V následující kapitole provedeme výpočet a následnou simulaci dílčího investičního projektu námi vybraného podniku. Výpočet matematického modelu provedeme manuálně v tabulkovém editoru MS Excel s pomocí nainstalovaného počítačového softwaru Crystal Ball, náš matematický model následně rozšíříme o simulaci náhodných jevů. Výsledky budeme poté pomocí statistických ukazatelů vyhodnocovat a zjišťovat, je-li dílčí investiční projekt pro podnik přínosný.

#### Dílčí investiční projekt:

Již zavedená firma se ve svém oboru zabývá zpracováváním a úpravou karoserií vozidel střední třídy pro velký automobilový koncern. V rámci technologického řetězce firmy jsou jednotlivé karoserie zpracovávány a upravovány pomocí automatických obráběcích strojů (automatických robotů) a dále podstupují kontrolu kvality. Hotové kusy karosérií jsou následně předávány sub-odběratelům do oblasti automotiv pro další zpracování.

Díky dlouhodobé rostoucí poptávce v celém automobilovém průmyslu, zvažuje vedení podniku rozšířit svoji linku o nové automatické svářecí a obráběcí stroje, v celkovém počtu 7 strojů. Vzhledem k velkým nákladům spojeným s investicí a vzhledem k potencionálním hrozbám možných odhadů budoucí ekonomické recese, je nutně nezbytné podrobit investiční projekt analýze všech potencionálních rizikových faktorů.

#### Charakteristika projektu:

Podnik díky rostoucí poptávce zvažuje rozšíření produkce u portfolia svých pěti typů zpracovávaných konstrukcí karoserií. V rámci dlouhodobých plánů na rozšíření automatizovaného výrobního úseku uvažuje investovat do 7 nových automatických svářecích a obráběcích strojů s pořizovací cenou 6.500.000 Kč za jeden stroj. Celkové výdaje na stálá aktiva s životností 20 let tedy činní 45.500.000 Kč. Management podniku se rozhodl investici ze 40 % financovat bankovním úvěrem s úrokovou sazbou 10 % p.a., ročními anuitními splátkami po dobu splatnosti 15 let. V rámci rozšíření automatického výrobního úseku se počítá i s navýšením pracovních kapacit o 20 provozních zaměstnanců s ročním platem 400.000 Kč za rok za jednoho zaměstnance. Celkové náklady na navýšenou pracovní kapacitu tvoří 10.720.000 Kč včetně odvodů na sociální a zdravotní pojištění v celkové výši 34 % z hrubé mzdy každého zaměstnance. Podnik uzavřel s odbory kolektivní smlouvu, která předpokládá 1,05 % roční růst platů zaměstnanců výroby linky po dobu 10 let.

29

Z historických dat firmy byla na základě podobného výrobku určena prodejní cena a přibližná výrobní kapacita. Bližší údaje jsou uvedeny v tabulce 3 *Portfolio výrobků*.

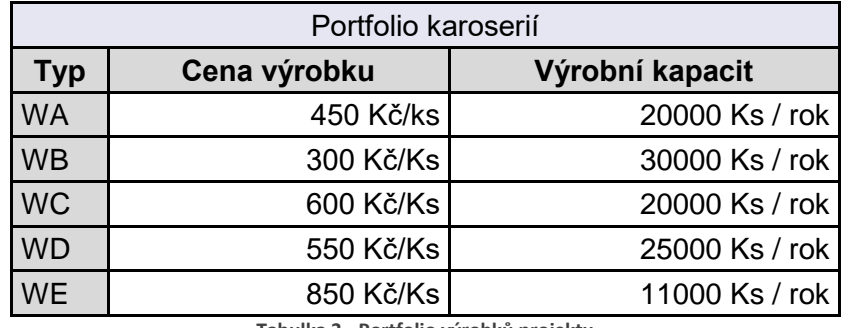

**Tabulka 3 - Portfolio výrobků projektu**

<span id="page-29-0"></span>Nezbytná vysoká kvalita, přesnost a vlastní proměnlivost faktorů, které vstupují do celého procesu, vyvolala potřebu marketingově ekonomického šetření podniku. Bez známosti těchto údajů by došlo k znatelnému zhoršení výsledků šetření analýzy a zkreslení výsledků. Z šetření byly odhadnuty jednotlivé složky dílčích nákladů, které jsou spojeny s výrobním procesem. Jednotlivé náklady jsou uvedeny v tabulce 4 *Variabilní náklady projektu*.

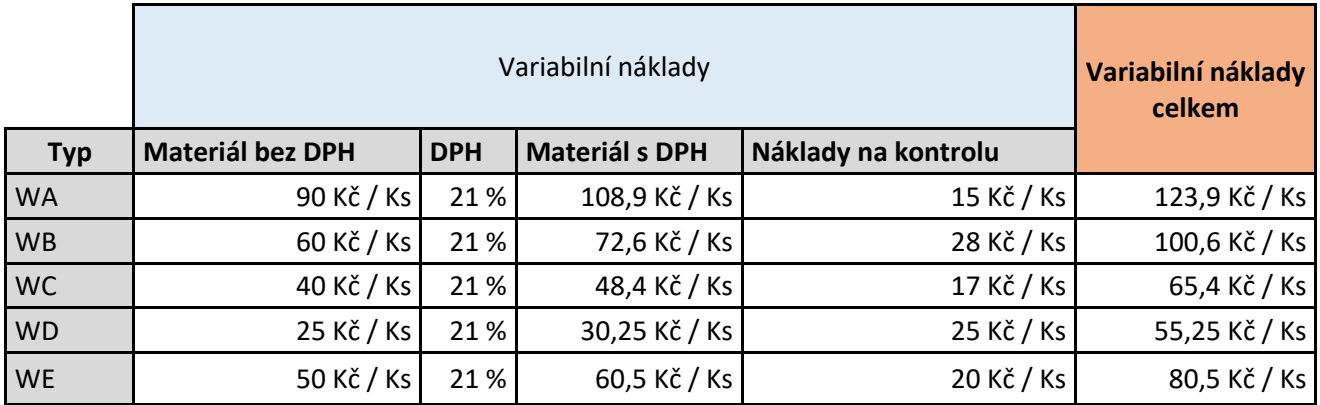

**Tabulka 4 - Variabilní náklady projektu**

<span id="page-29-1"></span>Vzhledem k požadavkům sub-odběratelů na vysokou jakost a přesnost provozních procesů byly v tabulce 4 *Variabilní náklady projektu* specifikovány kromě běžných materiálových nákladů i náklady na kontrolní jakostní proces pro jednotlivé druhy karosérií. Tyto náklady jsou do celkových nákladů vyjádřeny jako náklad na jeden výrobek.

Dále byly z interního šetření odhadnuty fixní náklady podniku, které je nutné započítat do investičního projektu, z nichž jednu položku tvoří náklady na energie (voda, plyn, elektrická energie) a druhou režijní náklady (pojištění, revize strojů). Odhad sum celkových fixních nákladů je uveden v tabulce 5 *Fixní náklady projektu*.

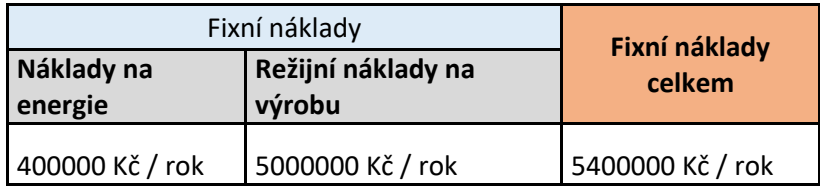

**Tabulka 5 - Fixní náklady projektu** 

<span id="page-30-0"></span>V závislosti na vývoji domácí ekonomiky je odhadováno, že poptávka po karoseriích výše uvedených typů bude rovnoměrně růst o 0,1 % ročně. Sazba daně ze zisku pro právnické osoby v České republice činní 19 %. Pro započtení nákladů z úvěru a vlastního kapitálu byla zjištěná bezriziková úroková sazba na 2 % p.a., tržní výnos 10 % p.a. a systematické riziko projektu bylo odhadnuto na základě podobných projektů na 1,3.

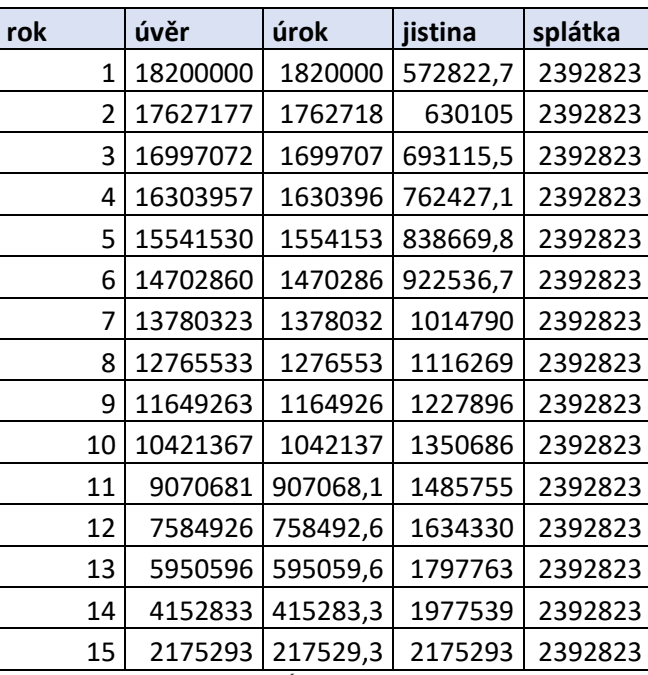

**Tabulka 6 - Úvěr a úrok projektu** 

<span id="page-30-1"></span>Roční anuitní splátka bankovního úvěru s dobou splatností 15 let a s úvěrovou sazbou 10 % p.a. byla vypočtena ve výši 2 392 823 Kč, celkem bude za úvěr za 15 let zaplaceno na 18.200.000 Kč. Pro ověření výsledku byla výše splátky vypočtena z internetové úvěrové kalkulačky idnes.cz na 2 392 823 Kč v ročních splátkách (13). Výsledky se obou výpočtů rovnají, výše splátek je vypočtena správně.

Díky přesné charakteristice dílčího investičního projektu jsme získali všechny potřebné informace pro uskutečnění analýzy rizika projektu. Jak je uvedeno v úvodu kapitoly, kde je zmíněno, že životnost strojů je 20 let, je třeba zohlednit tento fakt pro naše budoucí výpočty v matematickém modelu. **Celá investice dílčího projektu je tudíž propočítávaná na délku dvaceti let**, kdy ke konci dvacátého roku pomocí námi určeného ekonomického ukazatele efektivnosti zjistíme, je-li analýza vhodná pro realizaci, či nikoliv nebo za jakých podmínek a nutných opatření. Pro kvalitní prezentaci výsledků dílčího investičního projektu byl po odborné konzultaci zvolen jeden výchozí ekonomický ukazatel efektivnosti investice, a to čistá současná hodnota projektu (NPV – Net Present Value) uvedená v jednotkách Kč. Z důvodu složitosti výpočtu, který je vzhledem k nutnosti provést výpočet NPV pro každý rok investice, značně dlouhý, bude nutné většinu výpočtů uvádět do příloh, což může vést k nepřehlednosti výpočtu. Z toho důvodu byl vytvořen stručný a přehledný diagram pro postup celé analýzy rizika, který je uveden na obrázku 8 *Diagram postupu analýzy rizika*. S pomocí tohoto diagramu je provedena celá analýza, během jednotlivých kroků je na daný diagram odkazováno. Jednotlivé kroky jsou rozdělený do 3 fází, které jasně definují úkony nutné pro správné provedení analýzy.

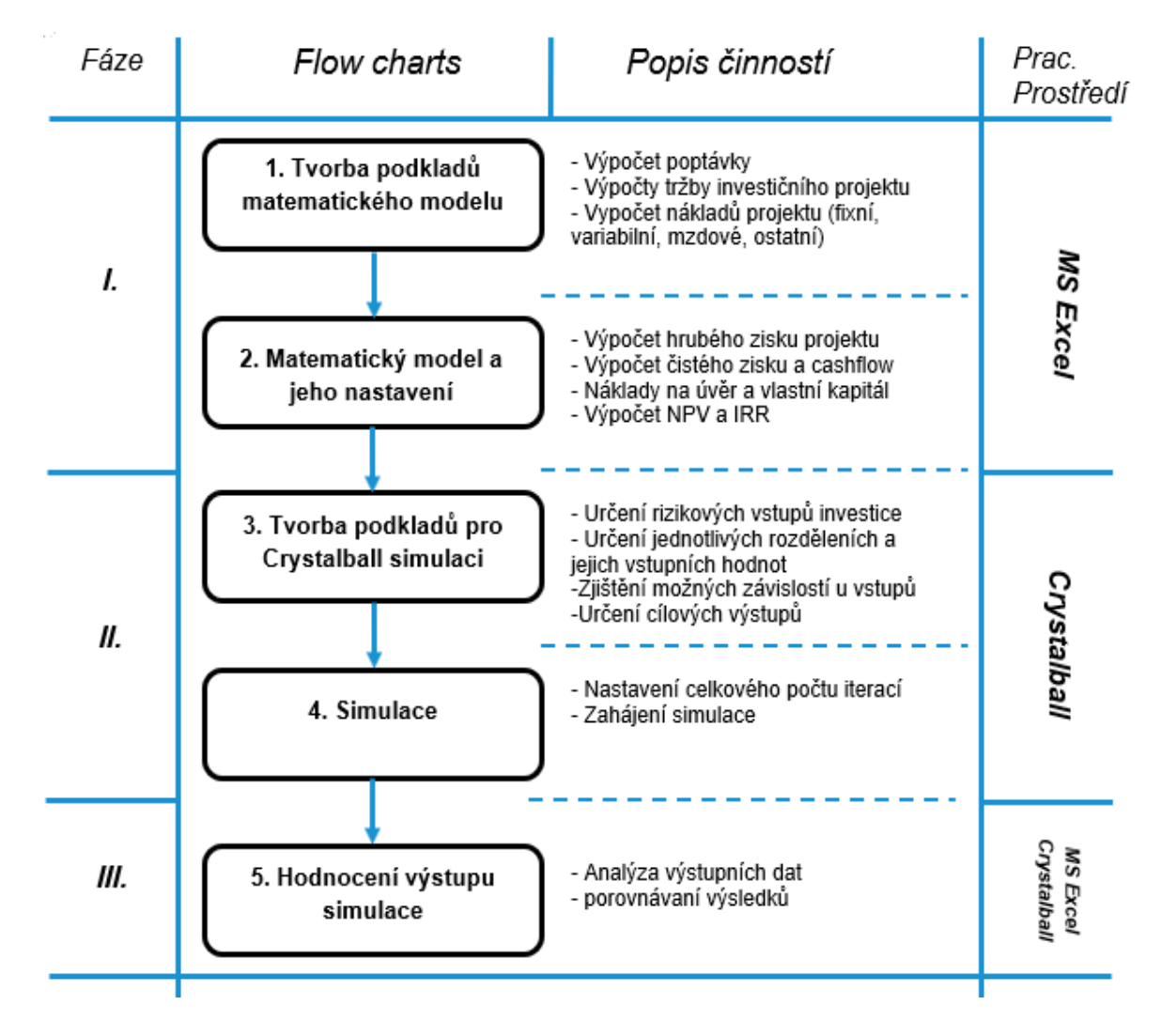

<span id="page-31-0"></span>**Obrázek 8 - Diagram postupu analýzy rizika** 

## <span id="page-32-0"></span>**6.1 Vypracování praktické časti projektu**

## <span id="page-32-1"></span>**6.1.1 Tvorba podkladů matematického modelu**

Ze zjištěných materiálů v zadání jsme vytvořili vždy k jedné kategorii přehlednou tabulku, viz příloha 1, příloha 2, příloha 3. Tabulky jsou z důvodu větší přehlednosti vsazeny do improvizovaných matic, kde na svislé ose "Y" se nachází jednotlivé roky dílčího investičního projektu (1. – 20. rok) a na vodorovné ose "X" improvizované matice se pro každou kategorii nacházejí jednotlivé části dílčích faktorů podkladů, z kterých vychází budoucí matematický model. Pro vypracování matematického modelu byly vytvořeny dvě kategorie podkladů:

- 1. Celkové výnosy projektu, podrobně popsáno v příloze 1 *Celkové výnosy projektu v Kč*
- 2. Celkové náklady projektu. Výpočetní tabulka je velmi rozsáhlá, a proto byla rozdělena do dvou podkategorií:
	- a) Fixní a ostatní náklady projektu. Tabulka je detailně popsaná v příloze 2 *Celkové fixní a ostatní náklady projektu v Kč*.
	- b) Variabilní náklady projektu. Tabulka je detailně popsaná v příloze 3 *Celkové variabilní náklady projektu v Kč*.

Následující propočty jsou určeny k jednotlivým sloupcům z tabulky v příloze *Celkové výnosy projektu v Kč*

- Poptávané množství výrobků (rozděleno podle jednotlivých produktů portfolia).
	- vypočteno jako výrobní kapacita krát růst poptávky v jednotlivých letech
- Úvěr, kterým podnik spolufinancuje svojí investici.
	- vypočtený jako 40 % z celkové investice
- Tržby za prodej jednotlivých produktů v každém roce
	- vypočteno jako poptávané množství krát výrobní cena pro jednotlivé produkty

Následující propočty jsou určeny k jednotlivým sloupcům z tabulky v příloze 2 *Celkové náklady projektu v Kč*.

- Fixní náklady
	- energie neměnné po celou dobu dle zadání
	- režijní náklady neměnné po celou dobu dle zadání
	- odpisy, vypočteny lineárně, suma celkové částky všech stojů děleno dobou životnosti
- Mzdové náklady
	- mzdy za všechny zaměstnance linky vynásobené celkový meziročním růstem mezd
	- odvody ze mzdy jsou brány jako náklady zaměstnavatele spojené se zaměstnanci, kde zaměstnavatel odvádí 25 % z hrubé mzdy za zdravotní pojištění a 9 % z hrubé mzdy zaměstnance na sociální pojištění
	- mzdy celkem. Součet všech nákladů na mzdy pro zaměstnavatele jako celek
- Nákup stroje
	- celková suma započtená do nákladů za nákup strojů do nové montážní linky
- Úroky
	- úroky z úvěru poskytnutý bankou vypočteno viz tabula 6 *Úvěr a úroky projektu*

Následující propočty jsou určeny k jednotlivým sloupcům z tabulky v příloze 3 *Celkové variabilní náklady projektu v Kč*.

- Variabilní náklady
	- materiál: Vypočteno jako poptávané množství krát cena za celkový materiál na jednotlivé produkty.
	- kontrola: Vypočteno jak poptávané množství krát cena za cenu kontroly kvality dle produktu.

#### <span id="page-33-0"></span>**6.1.2 Matematický model a jeho nastavení**

Matematický model je již výsledkem předchozích podkladů dle přílohy 4 - *Výpočet ekonomických kritérií projektu v Kč*. Celý model je navázaný na předchozí tabulky, kde je na každou buňku v tabulkovém editoru MS Excel odkazováno. Tato metoda odkazovaní je

nezbytná hlavně pro připravovanou simulaci, kdy software Crystal Ball neumí pracovat s pevnými hodnotami. Výpočet je opět rozdělen do improvizované matice, kde na svislé ose "Y" se nachází jednotlivé roky dílčího investičního projektu (1.–20. rok) a na vodorovné ose "X" improvizované matice se nachází jednotlivé částí dílčích faktorů matematického modelu. Následující propočty jsou určeny k jednotlivým sloupcům z tabulky v příloze 4 *Výpočet ekonomických kritérií projektu v Kč*.

- Výnosy celkem
	- vypočteno jako celková suma všech tržeb plus peníze z úvěru v nultém roce
- Fixní náklady celkem
	- suma všech fixních nákladů celkem (energie, režie, odpisy)
- Variabilní náklady celkem
	- suma za všechny variabilní náklady (materiál, kontrola výrobků)
- Ostatní náklady celkem
	- suma mzdových nákladů celkem a úroků z úvěru plus náklady na pořízení strojů a odpisů
- Hrubý zisk
	- vypočteno jako tržby mínus fixní náklady a variabilní náklady mínus ostatní náklady
- Daň
	- vypočteno jako 19% z hrubého zisku
- Čistý zisk
	- Vypočteno jako hrubý zisk mínus daň.
- Splátky
	- Vypočteno viz tabulka 6 *Úvěr a úroky projektu*
- Cashflow
	- Vypočteno jako čistý zisk plus odpisy mínus splátky
- Diskontovaný cashflow / Čistá současná hodnota pomocí vzorce

$$
NPV = \sum_{t=0}^{n} \frac{CF_t}{(1+k)^t} (14)
$$

- kde CF je cashflow projektu
- **t** jednotlivé roky projektu
- **k** diskontní sazba či alternativní náklad kapitálů

Výpočet z tabulky ekonomických kritérií (NPV) projektu v příloze 4 *Výpočet ekonomických kritérií projekt*u *v Kč* jsme vypočítali čistou současnou hodnotu investice ve výši

137.534.451 Kč. Jde o prvotní znamení pro vedení firmy, že by se mohlo jednat o akceptovatelnou investici. Dle výpočtu je na první pohled zřejmé, že investice do dílčího projektu výrobní firmy by se při ideálním stavu firmě vrátila ve výši trojnásobku původní investované částky. Nyní si je ale potřeba uvědomit, že náš matematický model je vypočten pouze deterministicky, tj. z pevně daných hodnot. Z ekonomické praxe je všeobecně známo, že proměnné jako poptávka po zboží, cena materiálu nebo sazba daně se mohou vyvíjet v závislosti na politicko-ekonomické globální situaci. Z tohoto důvodu je pro nás důležité tento fakt zahrnou do výpočtu a při rozhodování nad projektem mu přikládat významnou roli. Takový výpočet dokážeme provést v kombinaci citlivostní analýzy s metodou Monte Carlo, na které je simulace založena. Principem simulací Monte Carlo (dále jen MC) rozumíme náhodný výběr předem definovaného souboru, kdy s každým výběrem je možné provádět různé typy propočtů a ty pak vyhodnocovat (1). Pomocí simulace MC dokážeme zahrnout takovéto proměnné do výpočtu. Aby simulace MC byla efektivní, je třeba provést minimálně 1.000 možných náhodných výběrů. Z důvodu náročnosti výpočtu by nebylo možné takovou operaci provádět manuálním výpočtem nebo pomocí tabulkového editoru MS Excel. Pro druhou fázi, viz Obrázek 8 *Diagram postupu analýzy* se přesuneme do pracovního prostředí programu Oracle Crystal Ball, který nám umožní provést plnohodnotnou simulaci Monte Carlo dílčího investičního projektu.

#### <span id="page-35-0"></span>**6.1.3 Tvorba podkladů pro Crystal Ball simulaci**

Program Crystal Ball pracuje se stochastickými veličinami, které mu jako uživatelé určíme. Pro přesnější a realističtější simulace má program Crystal Ball v nabídce i výběr rozdělení a nastavení maximálních, minimálních hodnot rozdělení, jak bylo již definováno v kapitole 4.

Volba faktorů, které vstupují do simulace jako náhodná veličina, má velký vliv na konečný výsledek simulace, v našem případě na konečný výsledek čisté současné hodnoty. Po odborné konzultaci byly do analýzy zahrnuty vstupy faktorů rizika, které se významně podílejí na celkovém projektu nebo mohou být ovlivněny z vnější. Vstupy simulace jsou zobrazeny v tabulce 7 *Faktory kritérií rizika jeho hodnoty*.

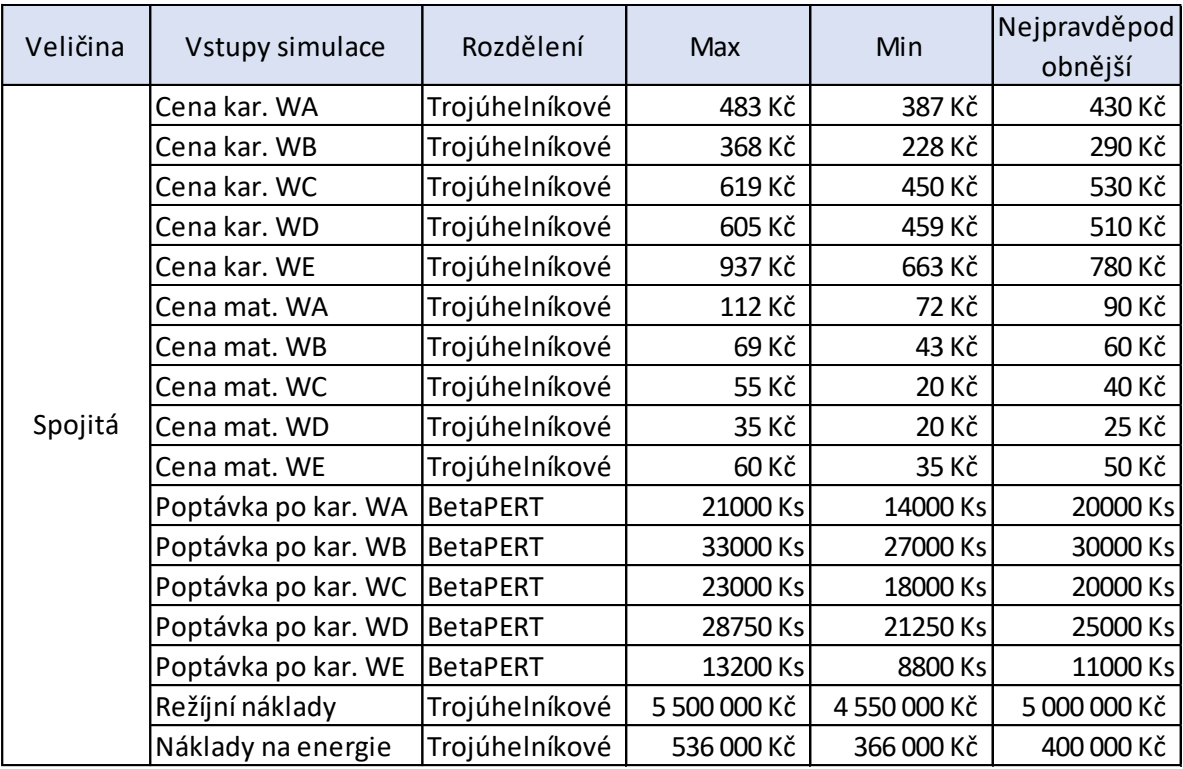

**Tabulka 7 - Faktory kritérií rizika a jeho hodnoty spojitého rozdělení**

<span id="page-36-0"></span>V předchozí tabulce 7 *Faktory kritérií rizika a jeho hodnoty spojitého rozdělení* jsou zobrazeny vstupní faktory spojité vstupní náhodné veličiny. Spojitá náhodná veličina může nabývat všech hodnot v určitém intervalu (15). V našem příkladu do simulace ovšem vstupují faktory, jako jsou veškeré daňové položky, které z logické podstaty významnosti faktoru nemohou nabývat libovolných hodnot. U podobných faktorů se proto předpokládá, že budou nabývat diskrétní náhodné veličiny. Jednotlivé veličiny jsou zobrazeny v tabulce 8 *Faktory kritérií rizika jeho hodnoty.*

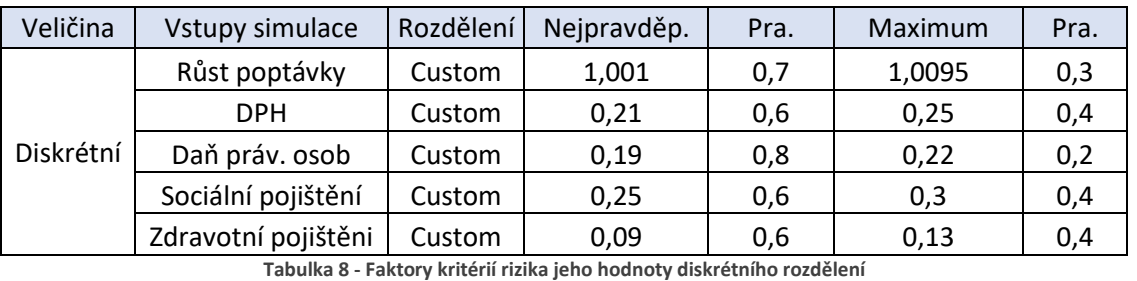

<span id="page-36-1"></span>Dle externího šetření byla také určena korelace mezi prvky prodejní ceny a poptávky pro jednotlivé produkty na -0,7, aby nedocházelo k nelogickým věcem, kdy při rostoucí za zboží roste i poptávka po zboží.

#### <span id="page-37-0"></span>**6.1.4 Simulace**

V momentě, kdy jsme provedli všechny potřebné úkony dle předchozích kroků a dle diagramu z obrázku 8 *Diagram postupu analýzy rizika*, je model připraven ke spuštění simulace. V programu Crystal Ball, na panelu Run zvolíme požadovaný počet iterací. Nejoptimálnější hodnota počtu iterací byla určena na 10.000 opakování. Větší počet iterací již dle definice o teorii velkých čísel nezajistí přesnější výsledek. V dalším kroku zmáčkneme tlačítko Start simulation. Jedna celková simulace trvá v průměru jednu minutu. Výstupním výsledkem simulace je histogram četností čisté současné hodnoty investice (NPV)

#### <span id="page-37-1"></span>**6.1.5 Hodnocení výstupů simulace**

Prvním výstupem je histogram četností NPV, který můžeme vidět na obrázku 9 *Histogram četností NPV*. Střední hodnota "Mean" se ustálila na hodnotě 111.898.351, 28 Kč.

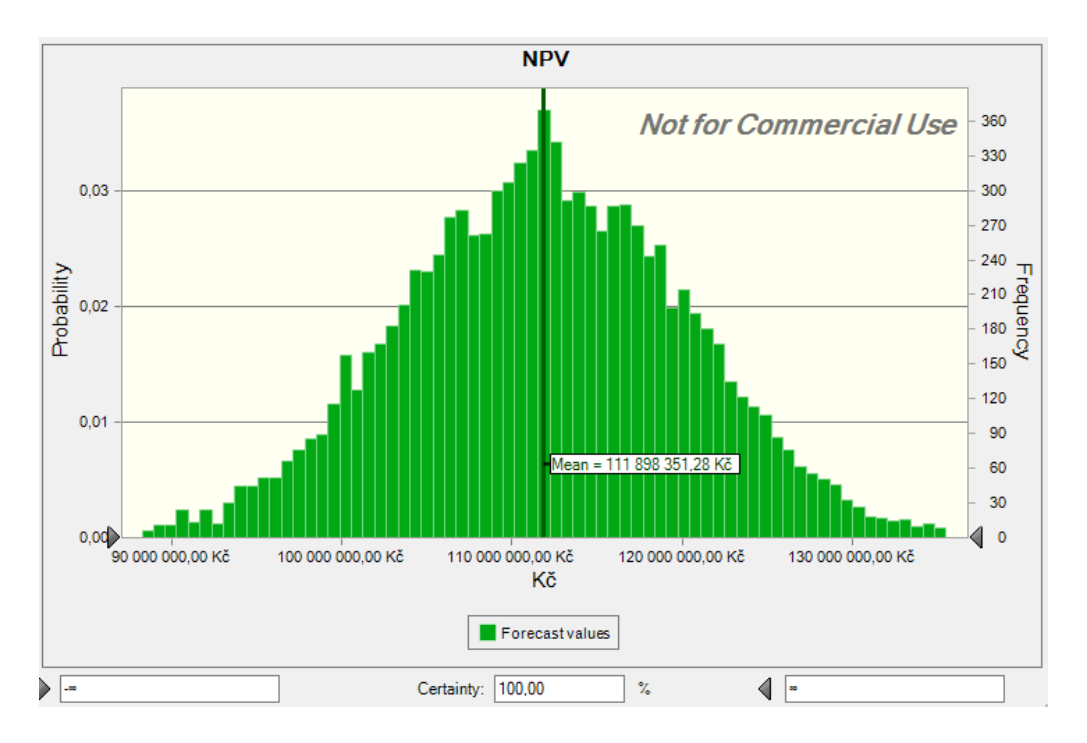

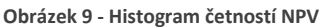

<span id="page-37-2"></span>Je tudíž na první pohled zřejmé, že se čistá současná hodnota investice oproti deterministickému výpočtu, který vyšel na 137.524.450 Kč se snížila o 25.626.099 Kč na 111.898.351 Kč. Druhým významným ukazatelem je, že histogram se nachází v kladných číslech z pravé strany a pokračuje do nekonečna z levé strany.

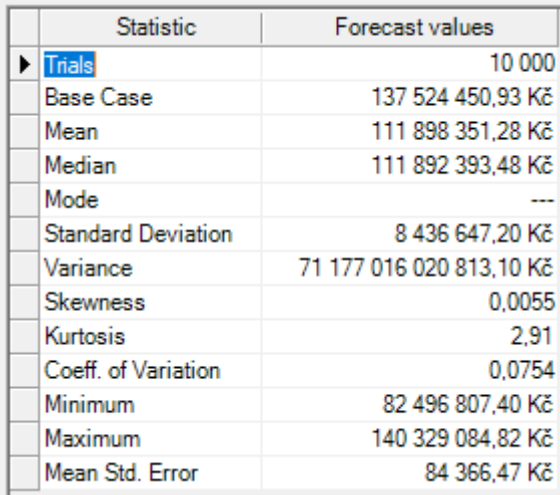

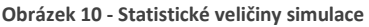

<span id="page-38-0"></span>Obrázek 10 *Statistické veličiny simulace* představuje důležité statistické veličiny provedené simulace, které celý výsledek výpočtu zpřesňují. Významné veličiny jsou Mean, a Medián. Lze si všimnout, že v naší simulaci vyšla střední hodnota "Mean" a medián velmi blízko sebe, rozdělení je symetrické.

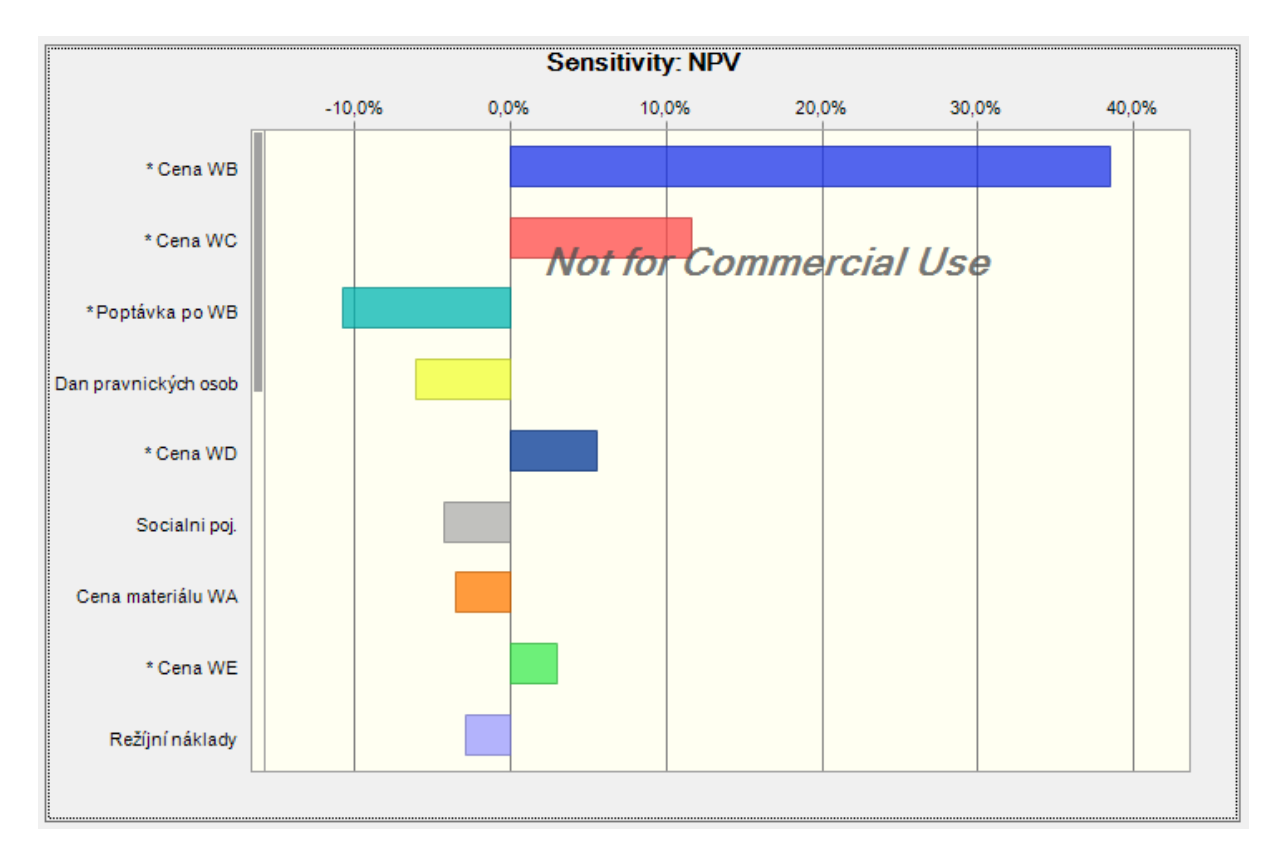

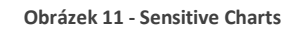

<span id="page-38-1"></span>Další zajímavou funkci, kterou program Crystal Ball zobrazuje v rámci analýzy rizika je výstup zvaný Sensitive Charts – analýza citlivosti, který zpřesňuje příspěvek jednotlivých faktorů k celkovému rozptylu NPV. Jsou zde zahrnuty všechny faktory rizika. Z Obrázku 11 *Sensitive Charts se* z výsledků senzitivní analýzy zaměříme hlavně na cenu jednotlivých produktů, které firma hodlá v rámci investičního projektu vyrábět.

Z celkových hodnot nám vyšly v sensitive analýze jako nejrizikovější cena u produktu karoserie WB, cena produktu karoserie WC, na čtvrtém místě byla poté cena produktu karoserie WD. Z prvních čtyř rizikových faktorů, které ovlivňují naši investici, jsou tři položky z jedné kategorie, a to kategorie cena. Na základě tohoto zjištění byla provedena kalkulace, jak velkým podílem ovlivňuje prodejní cena celkový dílčí investiční projekt. Při sečtení procentního vstupu u položek cena karoserie WA, cena karoserie WB, cena karoserie WC, cena karoserie WD a cena karoserie WE docházíme k celkové hodnotě 60,1 %. Z takové části je naše investice ovlivněna jednou kategorií, a to cenou produktů.

U uvedených zjištění o rizikovosti cen našich produktů jsme se rozhodli provést pomocnou simulaci v programu Crystal Ball. V naší simulaci potřebujeme zjistit, jak se bude chovat investice, když minimální prodejní ceny za jednotlivé produkty budou ještě jednou poníženy o 15 % z minimální ceny první simulace. Minimální cena byla posunuta u všech pěti vybraných produktů o 25 % níže (cena karoserie WA na 309,6 Kč, cena karoserie WB na 182,4 Kč, cena karoserie WC na 360,5 Kč, cena karoserie WD na 367 Kč, cena karoserie WE 530 na Kč).

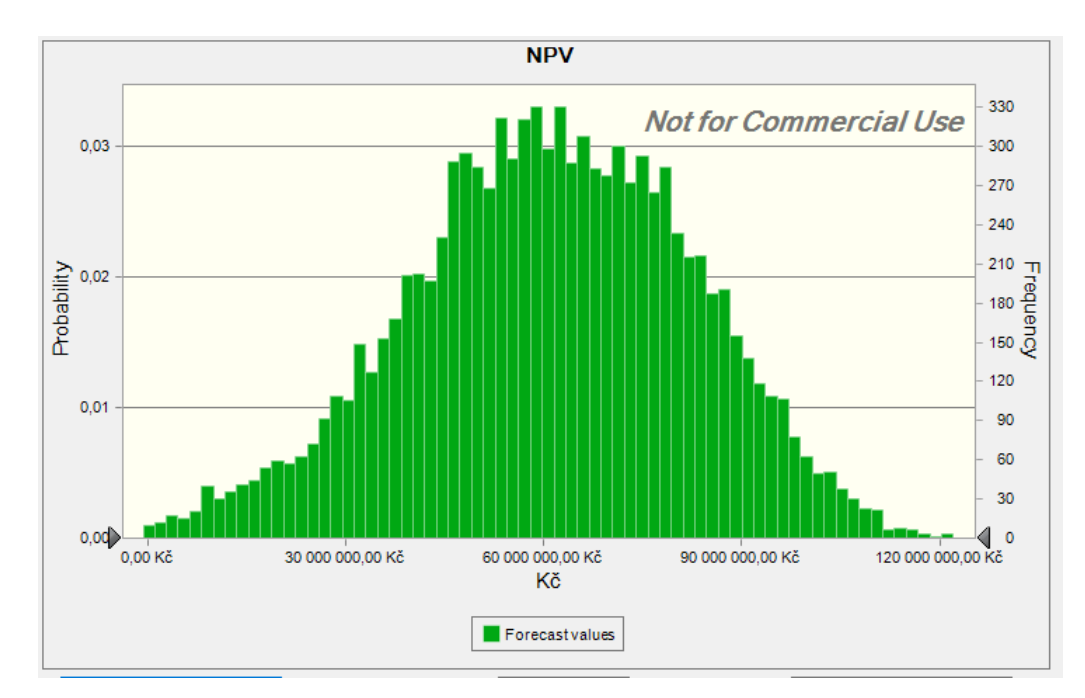

**Obrázek 12 - Histogram četností NPV rekonstrukce**

<span id="page-39-0"></span>Z grafu na Obrázku 12 *Histogram četností NPV rekonstrukce* je nyní patrné, když se výrazně sníží minimální cena za prodávané produkty, jako jsme to provedli v pomocné simulaci, začne v postupné míře docházet k tomu, že investiční projekt začne v několika případech vycházet v záporných číslech. Z Obrázku 4 *Rozdělení pravděpodobnosti zisku*  projektů A a B zjistíme, že se první simulace podobá "ostrému" rozdělení podobně jako u projektu B a rekonstrukce druhé simulace začíná nabývat pozvolného rozdělení jako projekt A. Firma by si měla pohlídat prodejní ceny produktů, jinak by investice mohla začít být neefektivní.

Ze závěrů analýzy jsme obdrželi mnoho výsledku, pomocí histogramu četností NPV a sensitive charts byla zjištěna velká citlivost tržního rizika prodejní ceny. Pro přesvědčení se o věrohodnosti obdrženého výsledku, podrobili jsme výpočet ještě jedné simulaci. Z výsledku rekonstruované simulace jsme obdrželi rekonstruovaný histogram četností NPV, který v několika případek zasahuje s nízkou pravděpodobností i do záporných hodnot projektu.

V rámci nutných opatření bychom doporučili zanalyzovat cenotvorbu produktů projektu a snažit se zamezit poklesu ceny pod hranici 25% nejčastější hodnoty. Takové opatření je možné provést pomocí legislativních úkonů, například optimálním nastavením dlouhodobých smluv se sub-odběrateli, kde bude zahrnuta domluvená minimální cena za odebíraný/prodávaný produkt.

## <span id="page-41-0"></span>**7 Závěr**

Práce byla koncipována tak, aby seznámila čtenáře s problematikou řízení rizik projektů finanční investice Tento materiál má demonstrovat nutnost důkladné a podrobné analýzy rizik finanční investice v jakémkoliv oboru podnikání v hospodářské sféře.

V teoretické části jsem se zaměřil na to, jak přistupovat k jednotlivým faktorům rizika, jak je klasifikovat a jak jim optimálně dle fází projektu předcházet. Pro lepší demonstraci výhod, které práce přináší, jsem měl možnost provést analýzu dílčího investičního projektu reálné firmy. Práci jsem pro maximální efektivitu přenesl do pracovního prostředí programu Oracle Crystal Ball v rámci volné 140 denní verze programu, který pro studijní účely poskytuje knižní publikace Aplikovaná analýza rizika.

V praktické části jsem se zaměřil na hlavní cíl stanovený v úvodu své práce vyvodit jasný výsledek, je-li dílčí investiční projekt pro firmu přínosný, a zda se firmě vyplatí finanční investici realizovat. Díky přesnému postupu aplikované analýzy rizika investičního projektu byla zhodnocena ekonomická efektivita dílčího investičního projektu firmy pomocí ukazatele čisté současné hodnoty investice. Z deterministického matematického modelu vyšla čistá současná hodnota investice 137.534.451 Kč. Po expertním šetření, kdy proběhla analýza investičního projektu pomocí programu Oracle Crystal Ball, kde simulace byla nastavena na 10 000 iterací, čistá současná hodnota investice vyšla 111.898.351 Kč, došlo tedy k jejímu poklesu o 19 %. Jelikož se ale histogram čisté současné hodnoty investice nacházel vždy na kladné části osy x a celkový tvar rozdělení je ostrý, podle definice z 3 kapitoly jsem došel k závěru, že investice je vhodná k realizaci.

Zde však nastává potřeba podrobnější a důkladné analýzy rizika finanční investice. Po přezkoumání jsem provedl detailní citlivostní analýzu investičního projektu. Nejrizikovější ze všech rizikových kategorií vstupů se jevila kategorie prodejní ceny za jednotlivé karoserie. Celkově se tato kategorie tržního rizika na výsledku simulace podílela z 60 %. Z toho důvodu byla provedena pomocná simulace, kdy vstupní hodnoty minimální ceny všech karosérií byly poníženy o 25 % původní ceny. Tato pomocná simulace měla ukázat to, jak se projekt zachová, kdyby byl podnik někdy v budoucnu nucen snížit cenu na nižší hodnotu, než je hodnota předpokládaná expertním šetřením. Pomocná simulace naplnila předpoklad rizika vyplývajícího z citlivostní analýzy. Ponížená cena je pro podnik velmi riziková, více, než se předpokládá, a výsledný histogram čisté současné hodnoty investice již začíná zasahovat do záporných čísel a činí projekt ztrátovým.

Z výsledků analýzy rizika bych v takovém případě podniku doporučoval, aby se management firmy zaměřil detailněji na smluvní podmínky prodejní ceny svých výrobků pro své odběratele. V rámci vzájemných smluvních vztahů, bych doporučoval, aby podnik se svými odběrateli uzavřel například dlouhodobé smlouvy se smluvními podmínkami garantujícími cenové hladiny prodávaných výrobků.

Věřím, že práce splnila svůj cíl a účel a přinesla ucelený a přehledný pohled na danou problematiku v oblasti investování do podniků a řízení rizik investic, a doufám, že práce může mít přidanou hodnotou hlavně pro střední až velké podniky v budoucích investičních záměrech, při jejich modernizaci a přechodu na prvky z průmyslu 4.0.

## <span id="page-43-0"></span>**8 Citovaná literatura**

1. **Fotr Jiří, Souček Ivan.** *Podnikatelský záměr a investiční rozhodování.* Praha : Grada, 2005. 80-247- 0939-2.

2. **Vladimír smejkal, Karel Rais.** *Řízení rizik ve firmácj a jiných organizací.* Praha : Grada Publishing a.s., 2006. 80-247-1667-4.

3. **NÝVLTOVÁ, Romana a Mária REŽŇÁKOVÁ.** *Mezinárodní kapitálové trhy: zdroj financování.* Praha : Grada, 2007. 978-80247-1922-1.

4. **Jiří Hnilica, Jiří Fotr.** *Aplikovaná analýza rizika.* Praha : Grada Publishing a.s., 2009. 978-80-247- 2560-4.

5. **VOCHOZKA, Marek a Petr MULAČ.** *Podniková ekonomika.* Praha : Grada, 2012. 978-80-247-4372- 1.

6. **SystemOnline.** *SystemOnline.* **[Online] CCB spol. s.r.o, ŘÍJEN 2002. http://m.systemonline.cz. 1802-615X.**

**7. Renda, Miroslav. Tesena smart testing.** *Tesena smart testing.* **[Online] 14. Leden 2019. [Citace: 18. Srpen 2019.] https://www.tesena.com.**

**8. DOLEŽAL, Jan, Pavel MÁCHAL a Branislav LACKO.** *Projektový management podle IPMA. 2., aktualiz. a dopl. vyd.* **Praha : Grada, 2012. 978-80-247-4275-5.**

**9. Komoro projektových manažerů.** *Komoro projektových manažerů.* **[Online] bARTvisions, 2009. [Citace: 18. Srpen 2019.] https://www.komorapm.cz.**

**10. FOTR, Jiří, Jiří DĚDINA a Helena HRŮZOVÁ.** *Manažerské rozhodování. Vyd. 3. upr. a rozš.* **Praha : Ekopress, 2003. 80-86119-69-6.**

**11. Ukazatel centrální tendence.** *IBM Knowledge Center.* **[Online] 2015. https://www.ibm.com.**

**12. Team, EPM Information Development. License Key Request Process.** *Oracle.* **[Online] Oracle and/or its affiliates, 2017. https://www.oracle.com.**

**13. ÚVĚROVÁ KALKULAČKA.** *iDNES.* **[Online] 2019. http://kalkulacky2.idnes.cz.**

**14. Eugene F. BRIGHAM, Louis C. GAPENSKI.** *Intermediate Financial Management. 3rd ed.* **Chicago : Dryden Press, 1990. 0-03-030552-7.**

**15. Matematická biologie .** *Matematická biologie .* **[Online] [Citace: 18. Srpen 2019.] http://portal.matematickabiologie.cz/.**

# <span id="page-44-0"></span>**9 Seznam obrázků**

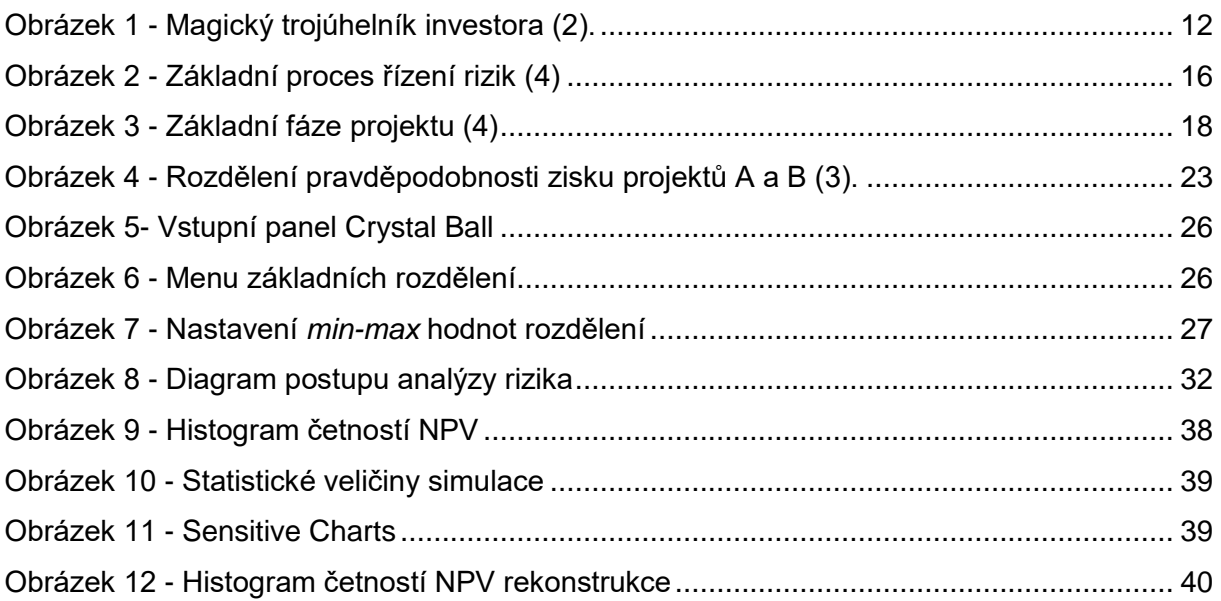

# <span id="page-45-0"></span>**10 Seznam tabulek**

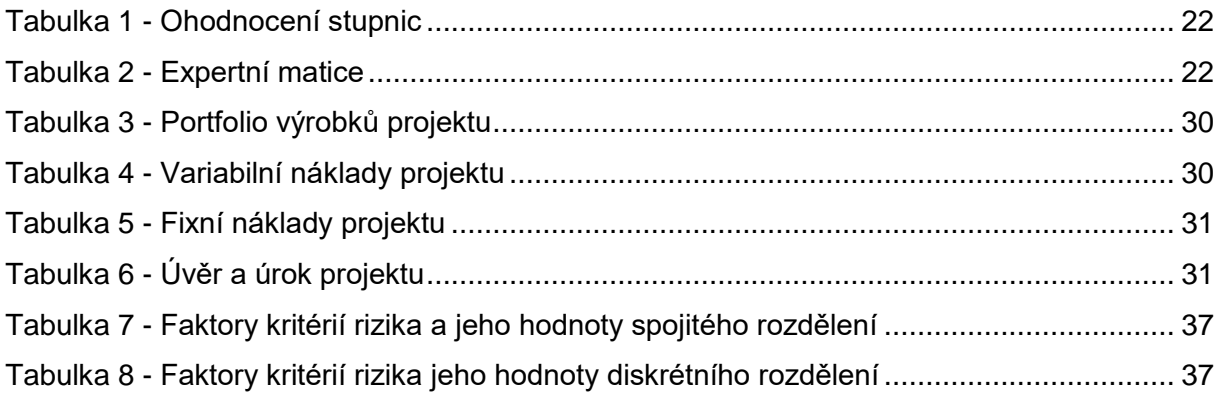

# <span id="page-46-0"></span>**11 Seznam příloh**

Příloha 1 - Celkové výnosy projektu v Kč

- Příloha 2 Celkové fixní a ostatní náklady projektu v Kč
- Příloha 3 Celkové variabilní náklady projektu v Kč
- Příloha 4 Výpočet ekonomických kritérií projektu v Kč

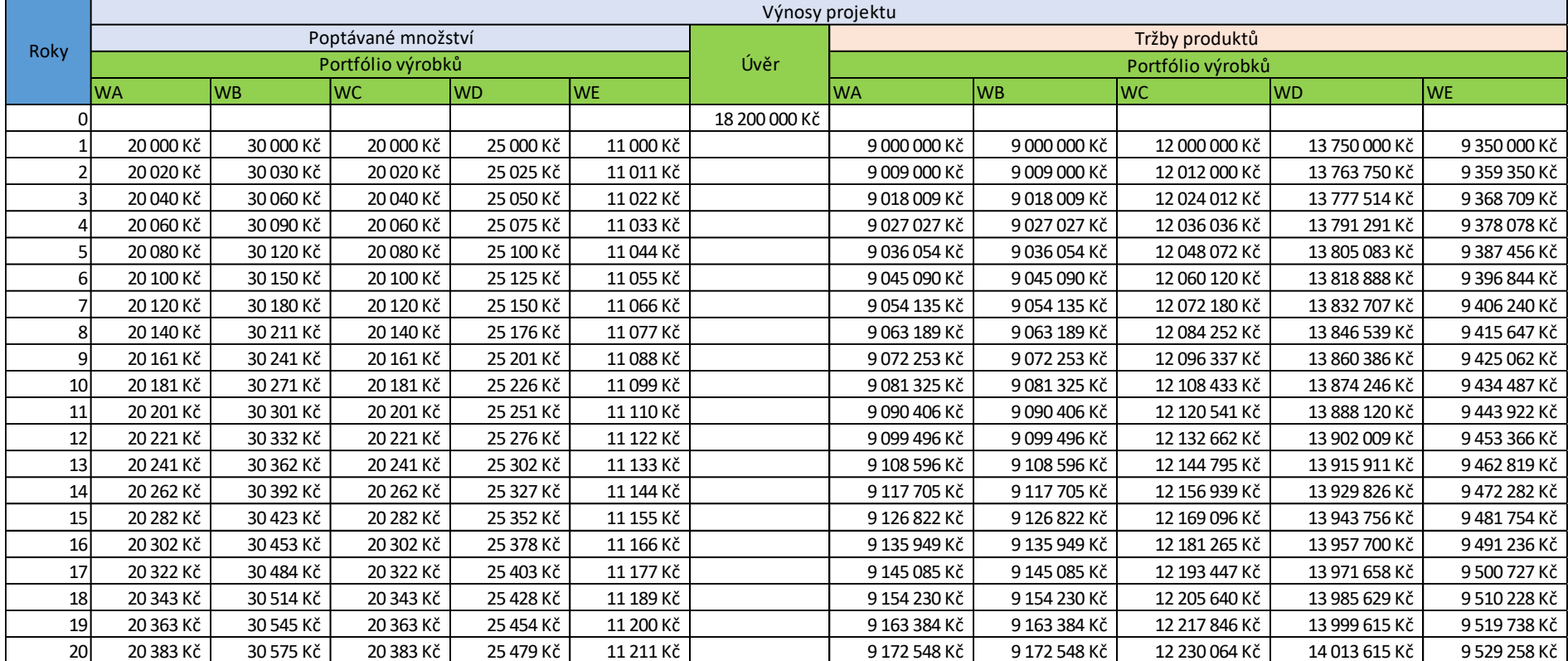

# **Příloha 1: Celkové výnosy projektu v Kč**

**Příloha 1 - Celkové výnosy projektu v Kč**

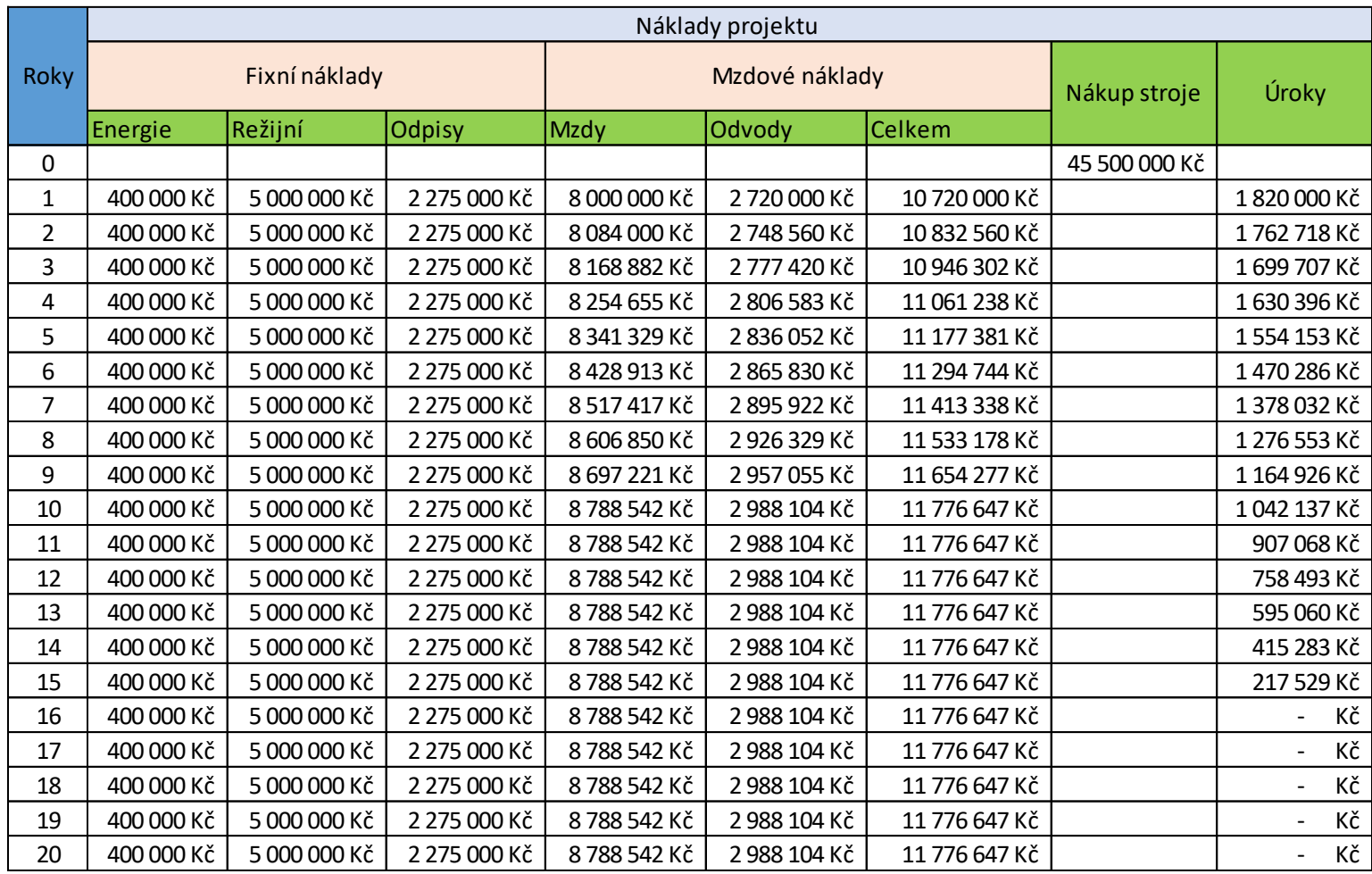

# **Příloha 2: Celkové fixní a ostatní náklady projektu v Kč**

**Příloha 2 - Celkové fixní a ostatní náklady projektu v Kč**

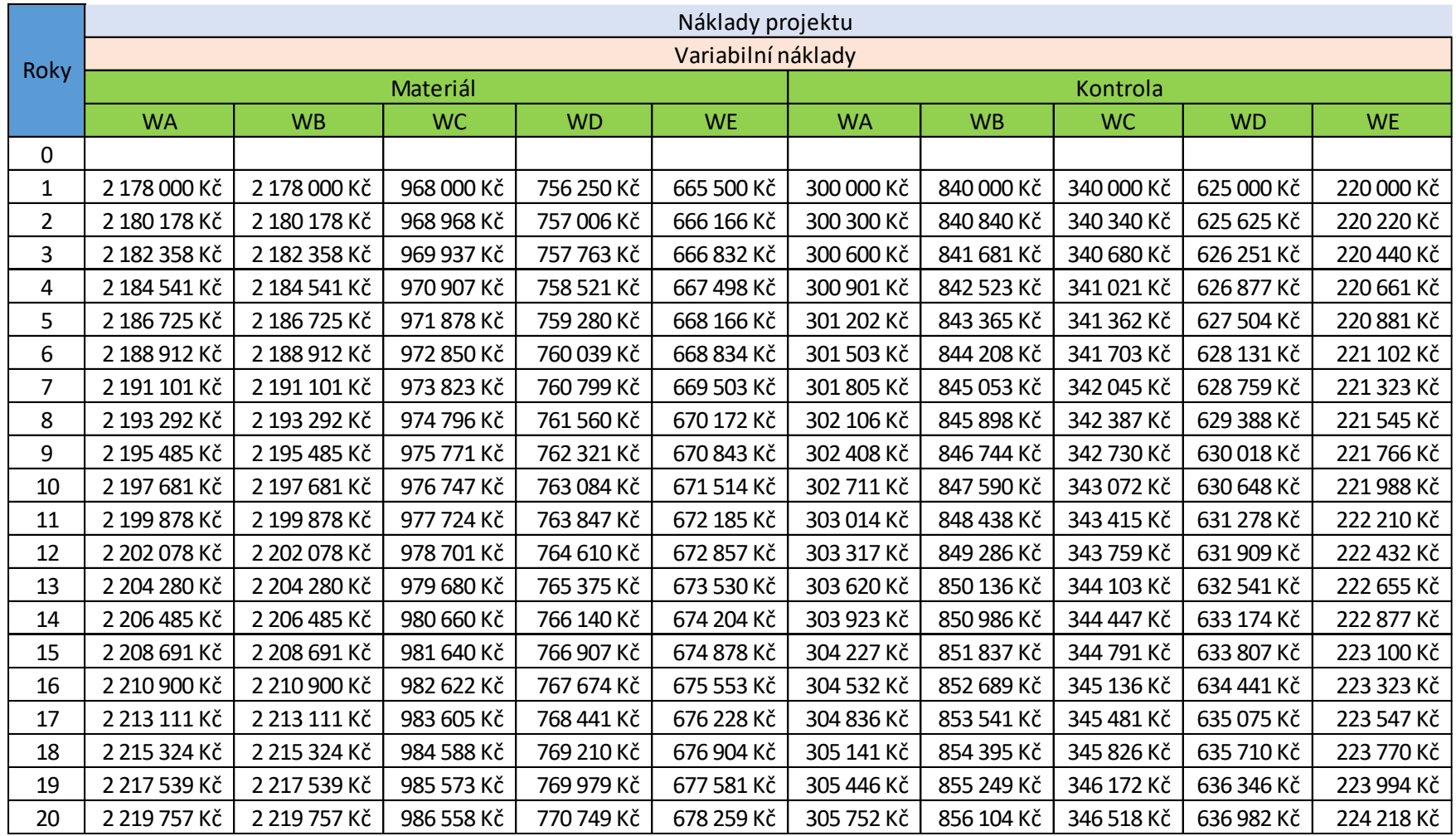

# **Příloha 3: Celkové variabilní náklady projektu v Kč**

**Příloha 3 - Celkové variabilní náklady projektu v Kč**

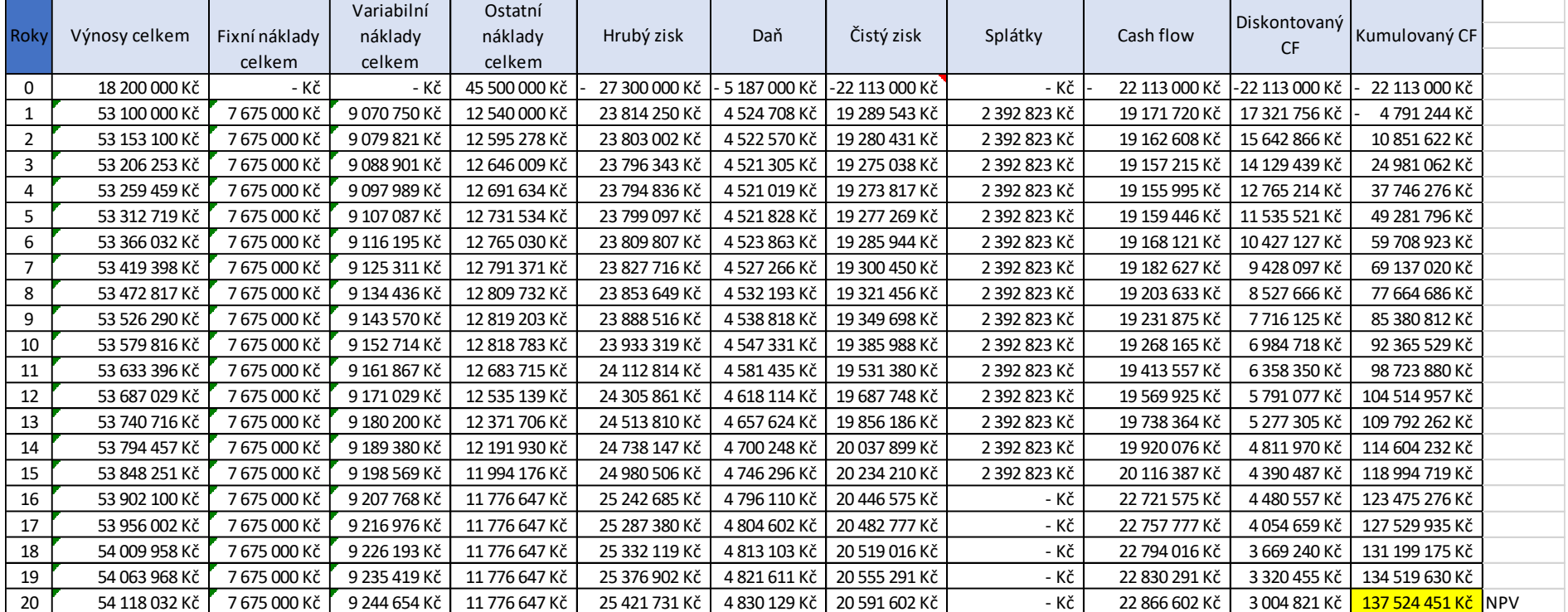

# **Příloha 4: Výpočet ekonomických kritérií projektu v Kč**

**Příloha 4 - Výpočet ekonomických kritérií projektu v Kč**